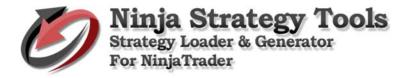

# How to install and use Ninja Strategy Performance – Loader and Generator

# 1. Install Setup – Ninja Strategy Performance – Generator

Please find your Setup for Ninja Strategy Performance – Generator (executable file). Right click on it and select open to run.

| Dow | nloads » Setup - N                     | linja | Strategy Performance - Generator | ~ | Q | Search Setup - Ninja S |
|-----|----------------------------------------|-------|----------------------------------|---|---|------------------------|
| ^   | Ninja Strategy Loader<br>Setup - Ninja |       |                                  |   |   |                        |
|     | Strategy<br>Performance -              |       | Open                             |   |   |                        |
|     | Generator                              | ٠     | Run as administrator             |   |   |                        |
|     |                                        |       | Troubleshoot compatibility       |   |   |                        |
|     |                                        |       | Pin to Start                     |   |   |                        |

# 1. Select Destination Folder

- Setup will be install into the default destination folder.
- If you would like to select a different folder, click Browse.
- To continue, click Next.

| 🩋 Setup - Ninja Strategy Performance - Generator                                                 | _        |          | ×    |
|--------------------------------------------------------------------------------------------------|----------|----------|------|
| Select Destination Location<br>Where should Ninja Strategy Performance - Generator be installed? |          |          |      |
| Setup will install Ninja Strategy Performance - Generator int<br>folder.                         | o the f  | ollowing |      |
| To continue, click Next. If you would like to select a different folder,                         | click Br | owse.    |      |
| C:\Program Files (x86)\Ninja Strategy Performance - Generator                                    | E        | rowse    |      |
|                                                                                                  |          |          |      |
|                                                                                                  |          |          |      |
|                                                                                                  |          |          |      |
|                                                                                                  |          |          |      |
| At least 10.2 MB of free disk space is required.                                                 |          |          |      |
| Next                                                                                             | :>       | Ca       | ncel |

## 2. Select Additional Tasks

- Put a check on the box to create a desktop shortcut.
- Click Next, to continue.

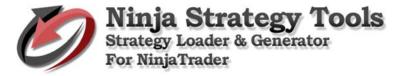

| 🧖 Setup - Ninja Strategy Performance - Generator 🧼 🗌                                                                                     | ×      |
|----------------------------------------------------------------------------------------------------|--------|
| Select Additional Tasks<br>Which additional tasks should be performed?                                                                   |        |
| Select the additional tasks you would like Setup to perform while installing Ninja<br>Strategy Performance - Generator, then click Next. |        |
| Additional shortcuts:                                                                                                    |        |
| Create a desktop shortcut                                                                                                    |        |
|                                                                                                    |        |
|                                                                                                    |        |
|                                                                                                    |        |
|                                                                                                    |        |
|                                                                                                    |        |
|                                                                                                    |        |
|                                                                                                    |        |
| < Back Next >                                                                                                    | Cancel |

## 3. Ready to Install

• Click Install to continue with the installation, or click Back if you want to review or change any settings.

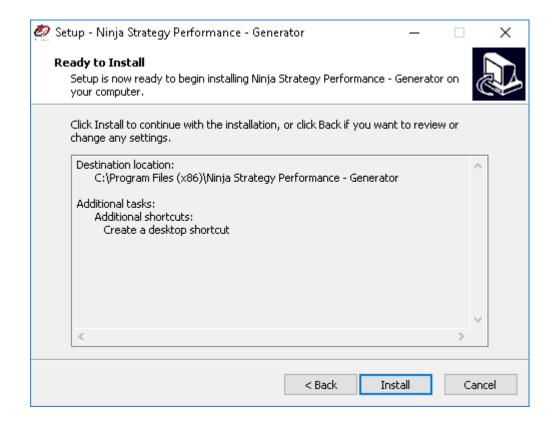

## 4. Completing the Setup

- Setup has finished installing Ninja Strategy Performance Generator on your computer.
- Put a check on the box to Launch Ninja Strategy Performance Generator after the setup.
- Click finish to exit Setup.

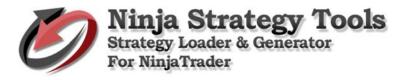

| 🙋 Setup - Ninja Strategy Perfo | ormance - Generator — 🗆 🗙                                                                                                    |
|--------------------------------|----------------------------------------------------------------------------------------------------|
|                                | Completing the Ninja Strategy<br>Performance - Generator Setup<br>Wizard                                                                                           |
|                                | Setup has finished installing Ninja Strategy Performance -<br>Generator on your computer. The application may be launched<br>by selecting the installed shortcuts. |
|                                | Click Finish to exit Setup.                                                                                                    |
|                                | 🗹 Launch Ninja Strategy Performance - Generator                                                                                                    |
|                                |                                                                                                    |
|                                |                                                                                                    |
|                                | Finish                                                                                                    |

2. Download and install Microsoft Access database engine 2010 x64 bit https://www.microsoft.com/en-us/download/details.aspx?id=13255

Note: Download and install only if not exist in your machine.

# Microsoft Access Database Engine 2010 Redistributable

| Select Language: | English | Download |
|------------------|---------|----------|
|                  |         |          |

This download will install a set of components that can be used to facilitate transfer of data between 2010 Microsoft Office System files and non-Microsoft Office applications.

## 3. Importing NPOI & SystemData DLL's – Strategy Compatibility Tool

These are free DLL files that can be downloaded from web and are required for Ninja Strategy Performance... should be found inside in your downloaded **Setup – Ninja Strategy Performance – Generator.zip** 

Open NinjaTrader Control Center. Go to File > Utilities > then click Import NinjaScript.

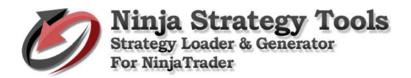

| on o | ontrol Center - Untitled1 |          |             |         |             |            |     |       |       | _       |           | ×       |
|------|---------------------------|----------|-------------|---------|-------------|------------|-----|-------|-------|---------|-----------|---------|
| File | Tools Help [+/-]          |          |             |         |             |            |     |       |       | C       | )pen Live | Account |
|      | New                       | •        | s A         | ccounts | Account P   | erformance | Log |       |       |         |           |         |
| 2    | Workspaces                | <b>)</b> |             | Parame  | ters        | Position   | Avg | Unrea | Reali | Account | Connect   | Enable  |
|      | Connect                   | •        |             |         |             |            |     |       |       |         |           |         |
| ₩.   | Disconnect                | · •      |             |         |             |            |     |       |       |         |           |         |
|      | Flatten Everything        |          |             |         |             |            |     |       |       |         |           |         |
|      | AT Interface              |          |             |         |             |            |     |       |       |         |           |         |
| ~    | Global Simulation Mode    |          |             |         |             |            |     |       |       |         |           |         |
| ×    | Utilities                 | •        |             | Import  | NinjaScrip  | t          |     |       |       |         |           |         |
| -5   | Exit                      |          | 1           | Export  | NinjaScript |            |     |       |       |         |           |         |
| _    |                           |          | ×           | Remov   | e NinjaScri | pt Assembl | y   |       |       |         |           |         |
| ļ    |                           |          | <b>&gt;</b> | Backup  | )           |            |     |       |       |         |           |         |
|      |                           |          | 2           | Restore | 2           |            |     |       |       |         |           |         |

Browse the NPOI & SystemData zip file. Then, click Open to import.

| Γ | 🕸 Control Center - Untitled1                                           |                       |        | _                         |         | ×     |
|---|------------------------------------------------------------------------|-----------------------|--------|---------------------------|---------|-------|
| _ | 🕸 Import NinjaScript Archive                                           | File (.zip)           |        |                           | ×       | count |
|   | $\leftarrow \rightarrow$ $\checkmark$ $\uparrow$ $\blacksquare$ « Desk | > Setup - Ninja Strat | ✓ Č Se | arch Setup - Ninja Strate | egy 🔎   | nable |
|   | Organize 🔻 New folder                                                  |                       |        |                           |         |       |
|   | Load First Strat \land                                                 | Name                  |        | Date modified             | Туре    |       |
|   | - Strategy                                                             | 🔋 NPOI & SystemData   |        | 11/16/2017 12:20          | Compres | s     |
|   | a OneDrive                                                             |                       |        |                           |         |       |
|   | 💻 This PC                                                              |                       |        |                           |         |       |
|   | 📃 Desktop                                                              |                       |        |                           |         |       |
|   | Documents                                                              |                       |        |                           |         |       |
|   | Downloads Y 4                                                          | C                     |        |                           | >       |       |
|   | File nar                                                               | me: NPOI & SystemData | ~ N    | linjaScript Archive File  | $\sim$  |       |
| 1 |                                                                        |                       |        | Open Ca                   | ancel   | .:    |

NinjaTrader successfully imported the required DLL files!... To continue, click OK.

| 🐠 Co   | ntrol Cen | ter - Untitled | 1            |            |           |            |     |    | _ |          | $\times$ |
|--------|-----------|----------------|--------------|------------|-----------|------------|-----|----|---|----------|----------|
| File   | Tools     | Help [+/       | -]           |            |           |            |     |    | C | pen Live | Account  |
| Orders | Strategie | s Executions   | Positions    | Accounts   | Account P | erformance | Log |    |   |          |          |
| ŝ      | Strategy  | NinjaTra       | njaScript Aı | fully impo |           |            |     |    | × | Connect  | Enable   |
|        |           |                |              |            |           |            |     | OK |   |          |          |

## 4. Strategy Compatibility Tool in Ninja Strategy Performance - Generator Module

The purpose is to make your open-source Strategy for NinjaTrader 7 compatible to Ninja Strategy Performance -Generator in just one go.

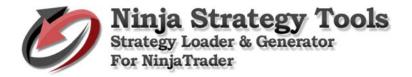

# Step by step process on how to use Ninja Strategy Loader and Generator

# 1. Strategy Loader

 Optimization. Please run Optimization in Strategy Analyzer and Save Optimization Results. Select instrument and make sure to set "keep best # results" you wish to optimize.

## a. Setup connection

• Go to File > Connect > Kinetic

#### b. Setup Strategy Analyzer

• Go to File > New > Strategy Analyzer

| <b>W</b> C | ontrol Center - Untitled1          |   |         |                   |       | _       |           | ×      |
|------------|------------------------------------|---|---------|-------------------|-------|---------|-----------|--------|
| File       | Tools Help [+/-]                   |   | _       |                   |       | Ор      | en Live A | ccount |
|            | New                                | × | $\odot$ | Alerts            | Log   |         |           |        |
| 6          | Workspaces                         | ۲ |         | Basic Entry       | alize | Account | Connect   | Enabl  |
|            | Connect                            | F | 28      | Chart             |       |         |           |        |
| ₩          | Disconnect                         | F |         | Dynamic SuperDOM  |       |         |           |        |
|            | Flatten Everything<br>AT Interface |   | 87      | FX Pro            |       |         |           |        |
|            |                                    |   |         | Level II          |       |         |           |        |
|            |                                    |   |         | Market Analyzer   |       |         |           |        |
| ~          | Global Simulation Mode             |   |         | News              |       |         |           |        |
| ×          | Utilities                          | ۲ |         | Static SuperDOM   |       |         |           |        |
|            | Exit                               |   | ß       | Strategy Analyzer |       |         |           |        |
|            |                                    |   |         | Time And Sales    |       |         |           |        |
|            |                                    |   |         |                   |       |         |           |        |
| Conne      | ected - Kinetick                   | _ |         |                   |       |         |           |        |

• Select instrument and click Run optimizer. Set, then Run Optimization.

| Ince         All Transmitter           Profit         \$0.0           opfit         \$0.0           sts         \$0.0           on         \$0.0           stor         1.00           Profit         0.000           own         0.000           down         0.000           atio         1.000           te         4/13/2           te         4/13/2 | 0         \$0.00           0         \$0.00           0         \$0.00           0         \$0.00           0         \$0.00           \$0         \$0.00           \$0         \$0.00           \$0         \$0.00           \$2         \$0.00%           \$0         \$1.00 | : Short Trade<br>\$0.00<br>\$0.00<br>\$0.00<br>\$0.00<br>1.00<br>0.00%<br>0.00%<br>1.00                                                                                                    |                                                                                                    |
|----------------------------------------------------------------------------------------------------|----------------------------------------------------------------------------------------------------|----------------------------------------------------------------------------------------------------|----------------------------------------------------------------------------------------------------|
| ofit         \$0.0           sss         \$0.0           on         \$0.0           ctor         1.00           Profit         0.00           down         0.00           atio         1.00           te         4/13/2                                                                                                    | 0         \$0.00           0         \$0.00           0         \$0.00           0         \$0.00           1.00         \$0.00%           %         0.00%           0         1.00                                                                                            | \$0.00<br>\$0.00<br>\$0.00<br>1.00<br>0.00%<br>0.00%                                                                                                    |                                                                                                    |
| sss \$0.0<br>on \$0.0<br>ctor 1.00<br>Profit 0.000<br>down 0.000<br>atio 1.00<br>te 4/13/2                                                                                                    | 0         \$0.00           0         \$0.00           0         1.00           %         0.00%           %         0.00%           0         1.00                                                                                                    | \$0.00<br>\$0.00<br>1.00<br>0.00%<br>0.00%                                                                                                    |                                                                                                    |
| on \$0.0<br>ctor 1.00<br>Profit 0.000<br>down 0.000<br>atio 1.00<br>te 4/13/2                                                                                                    | 0 \$0.00<br>0 1.00<br>% 0.00%<br>% 0.00%<br>0 1.00                                                                                                    | \$0.00<br>1.00<br>0.00%<br>0.00%                                                                                                    |                                                                                                    |
| tor 1.00<br>Profit 0.000<br>down 0.000<br>atio 1.00<br>te 4/13/2                                                                                                    | 0 1.00<br>% 0.00%<br>% 0.00%<br>0 1.00                                                                                                    | 1.00<br>0.00%<br>0.00%                                                                                                    |                                                                                                    |
| Profit 0.00<br>down 0.00<br>atio 1.00<br>te 4/13/2                                                                                                    | %         0.00%           %         0.00%           0         1.00                                                                                                    | 0.00%                                                                                                    |                                                                                                    |
| down 0.00:<br>atio 1.00<br>te 4/13/2                                                                                                    | % 0.00%<br>0 1.00                                                                                                    | 0.00%                                                                                                    |                                                                                                    |
| atio 1.00<br>te 4/13/2                                                                                                    | 1.00                                                                                                    |                                                                                                    |                                                                                                    |
| te 4/13/2                                                                                                    |                                                                                                    | 1.00                                                                                                    |                                                                                                    |
|                                                                                                    | 006                                                                                                    |                                                                                                    |                                                                                                    |
| e 4/13/2                                                                                                    |                                                                                                    |                                                                                                    |                                                                                                    |
| 4/13/2                                                                                                    | 006                                                                                                    |                                                                                                    |                                                                                                    |
| rades 0                                                                                                    | 0                                                                                                    | 0                                                                                                    |                                                                                                    |
| fitable 0.003                                                                                                    | % 0.00%                                                                                                    | 0.00%                                                                                                    |                                                                                                    |
| Trades 0                                                                                                    | 0                                                                                                    | 0                                                                                                    |                                                                                                    |
| Trades 0                                                                                                    | 0                                                                                                    | 0                                                                                                    |                                                                                                    |
| rade 0.003                                                                                                    | % 0.00%                                                                                                    | 0.00%                                                                                                    |                                                                                                    |
| ng Trade 0.003                                                                                                    | % 0.00%                                                                                                    | 0.00%                                                                                                    |                                                                                                    |
| g Trade 0.003                                                                                                    | % 0.00%                                                                                                    | 0.00%                                                                                                    |                                                                                                    |
| avg. Loss 0.00                                                                                                    | 0.00                                                                                                    | 0.00                                                                                                    |                                                                                                    |
|                                                                                                    | itable         0.00           Trades         0           irades         0           rade         0.00           ng Trade         0.00           g Trade         0.00                                                                                                    | Itable         0.00%         0.00%           Trades         0         0           rades         0         0           rade         0.00%         0.00%           ng Trade         0.00%         0.00%           g Trade         0.00%         0.00% | Itable         0.00%         0.00%         0.00%           Trades         0         0         0           rades         0         0         0           rade         0.00%         0.00%         0.00%           ng Trade         0.00%         0.00%         0.00%           g Trade         0.00%         0.00%         0.00% |

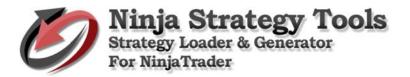

| s 🗐 🖓   🖸 🔟 🔟   🔁 😒       | - Percent   | •               |              |            |              |              |                      |                  |                                                             |         |  |  |  |
|---------------------------|-------------|-----------------|--------------|------------|--------------|--------------|----------------------|------------------|-------------------------------------------------------------|---------|--|--|--|
| I <on fly="" the=""></on> | Instruments | Optimizer       |              |            |              |              | Optimize - 🖓         |                  |                                                             |         |  |  |  |
| Default ES 06-17          | Instrument  | Performanc      | Total Net Pr |            |              |              |                      | NTLoade          | rTest                                                       | $\sim$  |  |  |  |
| IDOW 30                   | ES 06-17    | 1               | \$0.00       | \$0.00     | \$0.00       | 1.00         | Session t            | emplate          | <use instrument="" sett<="" td=""><td>inas&gt; ^</td></use> | inas> ^ |  |  |  |
|                           |             |                 |              |            |              |              | 🗆 Genera             |                  |                                                             |         |  |  |  |
| I NASDAQ 100              |             |                 |              |            |              |              | Include o            | ommission        | False                                                       | _       |  |  |  |
| I RSS<br>SP 500           |             |                 |              |            |              |              | Label                |                  | NTLoaderTest                                                |         |  |  |  |
| Strategies                |             |                 |              |            |              |              | Maximum              | bars look bac    | TwoHundredFiftySix                                          |         |  |  |  |
| Strategies                |             |                 |              |            |              |              | Min. bars            | required         | 20                                                          |         |  |  |  |
|                           |             |                 |              |            |              |              | 🗆 Historic           | al Fill Proces   | cessing                                                     |         |  |  |  |
|                           |             |                 |              |            |              |              | Fill type            |                  | Default                                                     | _       |  |  |  |
|                           |             |                 |              |            |              |              | Slippage             |                  | 0                                                           |         |  |  |  |
|                           |             |                 |              |            |              |              | 🗆 Optimiz            | e                |                                                             |         |  |  |  |
|                           |             |                 |              |            |              |              | GO: # of             | Generations      | 5                                                           |         |  |  |  |
|                           |             |                 |              |            |              |              | GO: Cros             | sover Rate (%)   | 80                                                          |         |  |  |  |
|                           |             |                 |              |            | GO: Gen      | eration Size | 25                   |                  |                                                             |         |  |  |  |
|                           |             |                 |              |            |              |              | GO: Mini             | mum Performar    | 0                                                           |         |  |  |  |
|                           | Summary C   | Chart Graphs    | Executions   | Trades Pe  | riods Orders | Setting      | GO: Muta             | ation Rate (%)   | 2                                                           |         |  |  |  |
|                           |             | erformance      |              | All Trades |              |              |                      | ation Strength ( | 25                                                          |         |  |  |  |
|                           |             |                 |              |            | s            |              | GO: Res              | et Size (%)      | 3                                                           |         |  |  |  |
|                           |             | tal Net Profit  |              | \$0.00     |              |              | GO: Stab             | ility Size (%)   | 4                                                           |         |  |  |  |
|                           | G           | àross Profit    |              | \$0.00     |              |              | Keep be:             | st # results     | 100                                                         |         |  |  |  |
|                           | 0           | āross Loss      |              | \$0.00     |              |              | Optimize             | data series      | False                                                       |         |  |  |  |
|                           | C C         | ommission       |              | \$0.00     |              |              | Optimize             |                  | max. profit factor                                          |         |  |  |  |
|                           | P           | rofit Factor    |              | 1.00       |              |              | Optimizer            |                  | Genetic                                                     | T       |  |  |  |
|                           | · · · · · · | nulative Profit |              | 0.00%      |              |              | 🗆 Order H            |                  |                                                             |         |  |  |  |
|                           |             |                 |              |            |              |              |                      | er direction     | 1                                                           |         |  |  |  |
|                           | Max         | ĸ. Drawdown     |              | 0.00%      |              |              | Entry har            | ndling           | AllEntries                                                  | ~       |  |  |  |
|                           | SI SI       | harpe Ratio     |              | 1.00       |              |              | Value<br>Data Series |                  |                                                             |         |  |  |  |
|                           |             |                 |              |            |              |              |                      | value.           |                                                             |         |  |  |  |
|                           |             | Start Date      |              | 1/1/2017   |              |              |                      |                  |                                                             |         |  |  |  |

• Save the results - Go to Optimizer tab, right click on results and go to Grid then Export to Excel.

| 🚵 🖬 📮   🗈 💷   🖯        | 👌 💽 📄   Percent |                                                                |            |            |            |           |                |                                        |          |              |             |        |
|------------------------|-----------------|----------------------------------------------------------------|------------|------------|------------|-----------|----------------|----------------------------------------|----------|--------------|-------------|--------|
| Image: Second the fly> | Instruments     | Optimizer                                                      |            |            |            |           |                |                                        |          |              |             |        |
| Default ES 06-17       | Instrumen       | Performan                                                      | Parameter  | Total Net  | Gross Pro  | Gross Lo  | s Profit Fact  | Cumulativ                              | Max. Dra | Total # of   | Percent Pro | ^      |
| DOW 30                 | ES 06-17        | 1.99                                                           | 10/1/id (F | \$1,800.0  | \$3,612.5  | -\$1,812. | 5 1.99         | 1.53 %                                 | -0.21 %  | 302          | 81.13 %     |        |
| FOREX                  | ES 06-17        | 1.88                                                           | 9/1/id (Fa | \$1,725.0  | \$3,675.0  | -\$1,950. | 1.88           | 1.47 %                                 | -0.19 %  | 316          | 80.38 %     | -      |
| I III NASDAQ 100       | ES 06-17        | 1.79                                                           | 8/3/id (Fa | \$1,400.0  | \$3,162.5  | -\$1,762. | 5 1.79         | 1.19 %                                 | -0.19 %  | 216          | 71.30 %     | -      |
| I SP 500               | ES 06-17        | 1.73                                                           | 7/4/id (Fa | \$1,275.0  | \$3,0      | Perform   | ance Viewer.   | 6                                      | -0.18 %  | 212          | 73.11 %     |        |
| Strategies             | ES 06-17        | ES 06-17 1.68                                                  |            | \$1,287.5  | \$3,1      |           | drice orestern | ·· · · · · · · · · · · · · · · · · · · | .012%    | 224          | ~ 0C 93     |        |
|                        | ES 06-17        | 1.66                                                           | 8/2/id (Fa | \$1,287.5  | \$3,2      | Grid      |                | •                                      | Print    |              |             | epl    |
|                        | ES 06-17        | 1.63                                                           | 8/1/id (Fa | \$1,400.0  | \$3,625.0  | -\$2,225. | 1.63           | 1.19                                   | Export t | o Excel      | Ctrl+M      | Fro    |
|                        | ES 06-17        | 1.59                                                           | 9/2/id (Fa | \$1,112.5  | \$3,012.5  | -\$1,900. | 1.59           | 0.94                                   | Email In | nage         |             |        |
|                        | ES 06-17        | 1.49                                                           | 9/3/id (Fa | \$900.00   | \$2,725.0  | -\$1,825. | 1.49           | 0.76                                   | Save As  |              |             |        |
|                        | ES 06-17        | 1.43                                                           | 6/2/id (Fa | \$900.00   | \$2,987.5  | -\$2,087. | 5 1.43         | 0.76                                   | Find     |              | Ctrl+F      | -      |
|                        | ES 06.17        | 1.42                                                           | 7/6/id (Fa | \$1.050.0  | \$3.550.0  | -\$2,500  | 1 1 42         | 1.42 0.99                              |          | ies          |             | ~      |
|                        | Summary         | Summary Chart Graphs Executions Trades Periods Orders Settings |            |            |            |           |                |                                        |          |              |             | _      |
|                        |                 | Performance                                                    |            |            | All Trades |           |                | [rades                                 |          | Short Trades |             |        |
|                        |                 | Total Net Profit                                               |            |            | 275.00     | - i       | \$837.50       |                                        |          | \$437.50     |             |        |
|                        |                 | Gross Profit                                                   |            | \$3025.00  |            |           | \$152          |                                        |          | \$1500.00    |             |        |
|                        |                 | Gross Loss                                                     |            | \$-1750.00 |            |           | \$-68          |                                        |          | \$-1062.     |             |        |
|                        |                 | Commission                                                     |            | \$0.00     |            |           | \$0.           | .00                                    |          | \$0.00       | 1           | 1      |
|                        | F               | Profit Factor                                                  |            |            | 1.73       |           | 2.3            | 22                                     |          | 1.41         |             | -      |
|                        | Cur             | nulative Prof                                                  | it         | 1          | .08%       |           | 0.7            | 1%                                     |          | 0.37%        | :           | 1      |
|                        | Ma              | x. Drawdow                                                     | n          | -          | 0.18%      |           | -0.1           | 3%                                     |          | -0.17%       | 6           |        |
|                        | S               | harpe Ratio                                                    |            |            | 1.00       |           | 1.             | 00                                     |          | 1.00         |             |        |
|                        |                 |                                                                |            |            |            |           |                |                                        |          |              |             | -      |
|                        |                 | Start Date                                                     |            |            |            | 1/1/2017  |                |                                        |          |              |             |        |
|                        |                 | End Date                                                       |            |            | 27/2017    |           |                |                                        |          |              |             | $\sim$ |

• Insert "StrategyID" column in your excel and fill in series. This will be a unique ID of every strategy. Then, save.

| 🗃 Nii        | NinjaTrader Grid 5_1_2017 8_17 AM.xls - LibreOffice Calc |                   |                               |                        |                  |                   |                |                    |              |                     |               |                     |
|--------------|----------------------------------------------------------|-------------------|-------------------------------|------------------------|------------------|-------------------|----------------|--------------------|--------------|---------------------|---------------|---------------------|
| <u>F</u> ile | <u>E</u> dit ⊻i                                          | ew <u>I</u> nsert | F <u>o</u> rmat               | <u>S</u> heet <u>D</u> | ata <u>T</u> ool | s <u>W</u> indov  | v <u>H</u> elp |                    |              |                     |               |                     |
|              | - 📇 - 📙                                                  | si -   🔨          |                               | 🔏 🗣 f                  | 👌 - 🝰 🗌          | 🧠 - 🧼             | -   📿 Abg      | ;   mîn 🖬          |              | 1946 👬 🖓            | in 🤝          | 💌 📀 🔝               |
|              |                                                          | ~                 |                               | 1 <i>a</i> <u>a</u>    | - <u>a</u> -     |                   | = =            | <b>-</b>           |              | - <b>\$</b>         | % 0.0         | 🖾   <del>*</del> .8 |
| 31:B1        | 048576                                                   | ~   <b>F</b> zc   | $\Sigma =$                    | StrategyID             | )                |                   |                |                    |              |                     |               |                     |
|              | А                                                        | в                 | С                             |                        | E                | F                 | G              | н                  | 1            | L I                 | K             | L                   |
| 1            | Instrument                                               | StrategyID        | <pre> <b>          </b></pre> | ₽arameter∌             | tal Net Pro      | Gross Profi       | Gross Loss     | Profit Facto▶      | ¶mulati∨e P≢ | •×. <u>Drawdo</u> • | tal # of Trad | rcent Profitab      |
| 2            | ES 06-17                                                 | ID1               | 1.99                          | €st/Slow/S             | 1800             | 3612.5            | -1812.5        | 1.99310345         | 0.01529695   | -0.0021051          | 302           | 0.811258278         |
| з            | ES 06-17                                                 | ID2               | 1.88                          | tst/Slow/ <u>S</u> t#  | 1725             | 3675              | -1950          | 1.88461538         | 0.01465389   | -0.0018951          | 316           | 0.803797468         |
| 4            | ES 06-17                                                 | ID3               | 1.79                          | ∙tst/Slow/ <u>S</u> t≱ | 1400             | 3162.5            | -1762.5        | 1.79432624         | 0.01187143   | -0.0018975          | 216           | 0.712962963         |
| 5            | ES 06-17                                                 | ID4               | 1.73                          | ∙tst/Slow/ <u>S</u> t≱ | 1275             | 3025              | -1750          | 1.72857143         | 0.01080684   | -0.0017942          | 212           | 0.731132075         |
| 6            | ES 06-17                                                 | ID5               | 1.68                          | tst/Slow/ <u>S</u> t≱  | 1287.5           | 3187.5            | -1900          | 1.67763158         | 0.01091301   | -0.0012661          | 224           | 0.691964286         |
| 7            | ES 06-17                                                 | ID6               | 1.66                          | tst/Slow/ <u>S</u> t≱  | 1287.5           | 3225              | -1937.5        | 1.66451613         | 0.01091539   | -0.0015792          | 232           | 0.745689655         |
| 8            | ES 06-17                                                 | ID7               | 1.63                          | tst/Slow/ <u>S</u> t≱  | 1400             | 3625              | -2225          | 1.62921348         | 0.01187411   | -0.0023157          | 322           | 0.795031056         |
| 9            | ES 06-17                                                 | ID8               | 1.59                          | tst/Slow/ <u>S</u> t#  | 1112.5           | 3012.5            | -1900          | 1.58552632         | 0.00942268   | -0.0021081          | 220           | 0.754545455         |
| 10           | ES 06-17                                                 | ID9               | 1.49                          | tst/Slow/ <u>S</u> t#  | 900              | 2725              | -1825          | 1.49315068         | 0.00761336   | -0.0024191          | 178           | 0.707865169         |
| 11           | ES 06-17                                                 | ID10              | 1.43                          | tst/Slow/St            | 900              | 2987.5            | -2087.5        | 1.43113772         | 0.00761317   | -0.0032626          | 248           | 0.721774194         |
| 12           | ES 06-17                                                 | ID11              | 1.42                          | tst/Slow/St            | 1050             | 3550              | -2500          | 1.42               | 0.00888967   | -0.0029502          | 323           | 0.715170279         |
| 13           | ES 06-17                                                 | ID12              | 1.39                          | €ast/Slow/S            | 687.5            | 2437.5            | -1750          | 1.39285714         | 0.00580931   | -0.0025248          | 170           | 0.717647059         |
| 14           | ES 06-17                                                 | ID13              | 1.37                          | tst/Slow/St≱           | 712.5            | 2637.5            | -1925          | 1.37012987         | 0.00602339   | -0.0029489          | 178           | 0.713483146         |
| 15           | ES 06-17                                                 | ID14              | 1.31                          | tst/Slow/St            | 687.5            | 2925              | -2237.5        | 1.30726257         | 0.0058086    | -0.0027406          | 228           | 0.723684211         |
| 16           | ES 06-17                                                 | ID15              | 1.27                          | tst/Slow/St            | 900              | 4175              | -3275          | 1.27480916         | 0.00761234   | -0.0026342          | 404           | 0.698019802         |
| 17           | ES 06-17                                                 | ID16              | 1.24                          | €st/Slow/S             | 450              | 2287.5            | -1837.5        | 1.24489796         | 0.00379636   | -0.0028453          | 165           | 0.709090909         |
| 18           | ES 06-17                                                 | ID17              | 1.24                          | 4st/Slow/St≯           | 625              | 3275              | -2650          | 1.23584906         | 0.0052813    | -0.0043126          | 304           | 0.657894737         |
| 19           | ES 06-17                                                 | ID18              | 1.22                          | €st/Slow/S             | 550              | 3037.5            | -2487.5        | 1.22110553         | 0.00463832   | -0.0051614          | 288           | 0.65625             |
| 20           | ES 06-17                                                 | ID19              | 1.2                           | test/Slow/S∳           | 387.5            | 2337.5            | -1950          | 1.19871795         | 0.0032706    | -0.0034772          | 155           | 0.722580645         |
| 21           | ES 06-17                                                 | ID20              | 1.18                          | tast/Slow/S⊅           | 350              | 2325              | -1975          | 1.17721519         | 0.00294988   | -0.0035851          | 166           | 0.710843373         |
| 22           | ES 06-17                                                 | ID21              | 1.11                          | tst/Slow/St            | 300              | 2975              | -2675          | 1.11214953         | 0.00252993   | -0.0045267          | 293           | 0.651877133         |
| 23           | ES 06-17                                                 | ID22              | 1.07                          | €st/Slow/S             | 162.5            | 2425              | -2262.5        | 1.0718232          | 0.00136181   | -0.0041101          | 217           | 0.622119816         |
| 24           | ES 06-17                                                 | ID23              | 1.07                          | <b>4</b> st/Slow/St    | 237.5            | 3650              | -3412.5        | 1.06959707         | 0.0019944    | -0.0048476          | 365           | 0.638356164         |
| 25           | ES 06-17                                                 | ID24              | 1.02                          | €st/Slow/S             | 37.5             | 1700              | -1662.5        | 1.02255639         | 0.00031031   | -0.003581           | 130           | 0.461538462         |
| 26           | ES 06-17                                                 | ID25              | 1                             | tst/Slow/St≱           | 0                | 0                 | 0              | 1                  | 0            | 0                   | 0             | 0                   |
| 27           | ES 06-17                                                 | ID26              | 1                             | tst/Slow/St            | 0                | 0                 | 0              | 1                  | 0            | 0                   | 0             | 0                   |
| <            |                                                          | 1                 | 1                             | · ~ · ·                |                  | ŀ                 | I              | 1                  | I            | 1                   | +             |                     |
| N 4          | ▶ ⊨ +                                                    | Sheet1            |                               |                        |                  |                   |                |                    |              |                     |               |                     |
| 24           | Find                                                     |                   |                               |                        | Find All         | □ <u>F</u> ormatt | ed Display     | □ <u>M</u> atch Ca | ise 📿        |                     |               |                     |
| Shee         | t1of1                                                    |                   |                               | 1                      | 048576 rov       | vs, 1 columr      | ns selected    |                    |              |                     | PageStyle     | _Sheet1             |

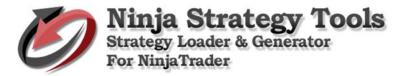

# 2. Set default Strategy.

• Go to Control Center > Strategies tab, right click then New Strategy.

|       |          | nter - Untitl |              |          |             |                |           |          | -       |           | ×   |
|-------|----------|---------------|--------------|----------|-------------|----------------|-----------|----------|---------|-----------|-----|
| ile   | Tools    |               |              |          |             |                |           |          |         |           |     |
| ders  | Strateg  | gies Execut   | ions Positio | ons Acco | unts Accour | nt Performance | ce Log    |          |         |           |     |
| S     | trategy  | Instrumen     | Data Seri    | Paramete | Position    | Avg Price      | Unrealize | Realized | Account | Connectio | Ena |
|       |          |               |              |          |             |                |           |          |         |           |     |
|       |          |               |              |          | New Strat   | tegy           |           |          |         |           |     |
|       |          |               |              |          | Edit Strate | egy            |           |          |         |           |     |
|       |          |               |              |          | Enable      |                |           | _        |         |           |     |
|       |          |               |              |          | Disable     |                |           |          |         |           |     |
|       |          |               |              |          | Remove      |                |           |          |         |           |     |
|       |          |               |              |          |             |                |           | _        |         |           |     |
|       |          |               |              |          | Strategy I  | Performance    | e I       | •        |         |           |     |
|       |          |               |              |          | Filter Onl  | y Active Stra  | ategies   |          |         |           |     |
|       |          |               |              |          | Filter By A | Account        |           |          |         |           |     |
|       |          |               |              |          | Grid        |                |           |          |         |           |     |
|       |          |               |              |          |             |                |           |          |         |           |     |
| nnect | ed - Rep | lav           |              |          |             |                |           |          |         |           | -   |

• Set default – Right click in your strategy.

|                              | P | lew Strategy                      |                                                                                            |               | ×     |            |           |          |
|------------------------------|---|-----------------------------------|--------------------------------------------------------------------------------------------|---------------|-------|------------|-----------|----------|
| N Control Center - Untitled1 |   | nategy: NTLoaderTest              |                                                                                            | ~             |       | _          |           | $\times$ |
| File Tools Help [+/-         |   | Data series                       |                                                                                            |               | ^     |            |           |          |
|                              | - | Price based on                    | Last                                                                                       |               |       |            |           |          |
| Orders Strategies Executions |   | Туре                              | Minute                                                                                     |               |       |            |           |          |
| Strategy Instrumen Da        | + | Value                             | 6                                                                                          |               |       | Account    | Connectio | Ena      |
| Strategy metallion ba        |   | Instrument(s)                     | ES 06-17                                                                                   |               |       | Account    | connectic |          |
|                              | Ξ | Time frame                        |                                                                                            |               |       |            |           |          |
| 11                           |   | Days to load                      | 5                                                                                          |               |       |            |           |          |
| 11                           |   | Session template                  | <use instrum<="" th=""><td>ent settings&gt;</td><td></td><td></td><td></td><td></td></use> | ent settings> |       |            |           |          |
|                              | Ξ | General                           |                                                                                            |               |       |            | -         |          |
|                              |   | Account                           | Replay101                                                                                  | Set Defa      | ult I | For NTLoad | lerTest   |          |
|                              |   | Calculate on bar close            | True                                                                                       |               |       |            |           |          |
|                              |   | Label                             | NTLoaderTe                                                                                 | st            |       |            |           |          |
|                              |   | Maximum bars look back            | TwoHundred                                                                                 | FiftySix      |       |            |           |          |
|                              |   | Min. bars required                | 20                                                                                         |               |       |            |           |          |
|                              | Ξ | <b>Historical Fill Processing</b> |                                                                                            |               |       |            |           |          |
|                              |   | Fill type                         | Default                                                                                    |               |       |            |           |          |
|                              |   | Slippage                          | 0                                                                                          |               |       |            |           |          |
|                              | Ξ | Order Handling                    |                                                                                            |               |       |            |           |          |
|                              |   | Entries per direction             | 1                                                                                          |               |       |            |           |          |
|                              |   | Entry handling                    | AllEntries                                                                                 |               |       |            |           |          |
| ·                            |   | Exit on close                     | True                                                                                       |               |       |            |           | _        |
| Connected - Replay           |   | Exit on close seconds             | 30                                                                                         |               |       |            |           | :        |
|                              |   | Chan B (1997) - 1997 - 1997       | D. C C.                                                                                    |               |       |            |           |          |

# 3. Open Ninja Strategy Performance - Generator

| Strategy Loader & Generator for NinjaTrader          File       Help |        | -         |  | × |  |  |  |
|----------------------------------------------------------------------|--------|-----------|--|---|--|--|--|
| Source (xls) Table:                                                  | ~      | Save Grid |  |   |  |  |  |
| Loader Change value Single Record Multiple Records                   | Custom |           |  |   |  |  |  |
| Column: Parameters ~                                                 |        |           |  |   |  |  |  |
| 🗹 Optimize data series 🛛 🖾 Replay                                    | G      | o         |  |   |  |  |  |
| NTLoaderTest.xml ~                                                   | 6      | 0         |  |   |  |  |  |
|                                                                      |        |           |  |   |  |  |  |
|                                                                      |        |           |  |   |  |  |  |
|                                                                      |        |           |  |   |  |  |  |
|                                                                      |        |           |  |   |  |  |  |
|                                                                      |        |           |  |   |  |  |  |
|                                                                      |        |           |  |   |  |  |  |
|                                                                      |        |           |  |   |  |  |  |
|                                                                      |        |           |  |   |  |  |  |
|                                                                      |        |           |  |   |  |  |  |
|                                                                      |        |           |  |   |  |  |  |
|                                                                      |        |           |  |   |  |  |  |
|                                                                      |        |           |  |   |  |  |  |
| •••                                                                  |        |           |  |   |  |  |  |
| ▲ Move previous 0 of 0 Move next                                     |        |           |  |   |  |  |  |
| tatus: Licensed and activated for StrategyGenerator                  |        |           |  |   |  |  |  |

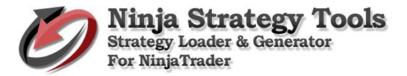

# a. Load First Strategy

• Load the Excel file by clicking the Source (xls) button, then find your excel file, and click open.

| 🤵 Strategy Loader & Generator for NinjaTrader                                                                          |                                                 | _         |           | $\times$ |
|----------------------------------------------------------------------------------------------------|-------------------------------------------------|-----------|-----------|----------|
| 🤵 Open                                                                                                    |                                                 |           |           | $\times$ |
| $\leftarrow$ $\rightarrow$ $\checkmark$ $\uparrow$ $\bigcirc$ $\checkmark$ $\land$ Documents $\rightarrow$ Spreadsheet | <ul> <li>         Search Sp         </li> </ul> | readsheet |           | R        |
| Organize 🔻 New folder                                                                                                  |                                                 | == -      |           | ?        |
| This PC ^ Name ^                                                                                                    | Date modified                                   | Туре      |           | s        |
| Desktop Øptimization Results                                                                                           | 9/25/2017 8:20 PM                               | / Microso | oft Excel | 97       |
| Documents                                                                                                    |                                                 |           |           |          |
| Downloads                                                                                                    |                                                 |           |           |          |
| Music                                                                                                    |                                                 |           |           |          |
| Pictures     Videos                                                                                                    |                                                 |           |           |          |
| Local Disk (C:)                                                                                                    |                                                 |           |           |          |
| System Reserved                                                                                                    |                                                 |           |           | - 1      |
| Local Dick (E) V K                                                                                                    |                                                 |           |           | >        |
| File name: Optimization Results                                                                                        |                                                 |           |           | ~        |
|                                                                                                    | Ope                                             | n         | Cancel    |          |
|                                                                                                    |                                                 |           |           | .::      |
|                                                                                                    |                                                 |           |           |          |
|                                                                                                    |                                                 |           |           |          |
|                                                                                                    |                                                 |           |           |          |
|                                                                                                    |                                                 |           |           |          |
|                                                                                                    |                                                 |           |           |          |
|                                                                                                    |                                                 |           |           |          |
|                                                                                                    |                                                 |           |           |          |
|                                                                                                    |                                                 |           |           |          |
|                                                                                                    |                                                 |           |           |          |
|                                                                                                    |                                                 |           |           |          |
|                                                                                                    |                                                 |           |           |          |
|                                                                                                    |                                                 |           |           |          |
| Move previous     O     of 0     Move next                                                                             |                                                 |           |           |          |
| Status: Licensed and activated for StrategyGenerator                                                                   |                                                 |           |           |          |

• When you select a file, it will automatically open to the Parameters - that is the location of the data. That is the only file that will display all the data.

| File         | Help                                                                                     | or for NinjaTrader                  |                |        |           |  |
|--------------|------------------------------------------------------------------------------------------|-------------------------------------|----------------|--------|-----------|--|
|              | nep                                                                                      |                                     |                |        |           |  |
| :            | Source (xls)                                                                             | Table: Sheet                        | +1\$           | ~      | Save Grid |  |
| oad          | er Change value S                                                                        | ingle Record Mu                     | Itiple Records | Custom |           |  |
| C            | olumn: Parameter                                                                         |                                     |                |        |           |  |
| -            | raramerer                                                                                | 5                                   |                |        |           |  |
| $\checkmark$ | ] Optimize data seri                                                                     | es 🖂 Rep                            | Ιαγ            | G      | o         |  |
| N            | NTLoaderTest.xml                                                                         |                                     | ~              |        | ••••      |  |
|              |                                                                                          |                                     |                |        |           |  |
|              |                                                                                          |                                     |                |        |           |  |
|              | Parameters                                                                               | Value                               |                |        |           |  |
|              | Period                                                                                   | 6                                   | 1              |        |           |  |
|              | StrategyID                                                                               | ID1                                 | 1              |        |           |  |
|              | _IndicatorType                                                                           | Colored_MA                          | 1              |        |           |  |
|              | _OrderType                                                                               | Limit                               | 1              |        |           |  |
|              | Aggressiveenable                                                                         | False                               | 1              |        |           |  |
|              | Barslookback                                                                             | 1                                   | 1              |        |           |  |
|              | CancelBars                                                                               | 1                                   | 1              |        |           |  |
|              |                                                                                          |                                     | 1              |        |           |  |
|              | Closetime                                                                                | Closetime 16:00                     |                |        |           |  |
|              | Closetime<br>Contracts                                                                   | 16:00                               | _              |        |           |  |
|              |                                                                                          |                                     | -              |        |           |  |
|              | Contracts                                                                                | 1                                   |                |        |           |  |
|              | Contracts<br>Coralfilterperiod                                                           | 1 34                                |                |        |           |  |
|              | Contracts<br>Coralfilterperiod<br>DirectionFilter                                        | 1<br>34<br>Long_and_Short           | -<br>-<br>-    |        |           |  |
|              | Contracts<br>Coralfilterperiod<br>DirectionFilter<br>Doublecontracts                     | 1<br>34<br>Long_and_Short<br>2      |                |        |           |  |
|              | Contracts<br>Coralfilterperiod<br>DirectionFilter<br>Doublecontracts<br>Doubleentrytimes | 1<br>34<br>Long_and_Short<br>2<br>1 |                |        |           |  |

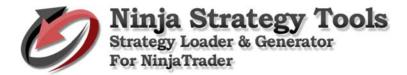

• Select your Strategy.

| Strategy Loader & Gene<br>File Help                    | rator for NinjaTrader |            |        | -         |   | × |
|--------------------------------------------------------|-----------------------|------------|--------|-----------|---|---|
| Source (xls)                                           | Table: Sheet1\$       |            | ~      | Save Grid |   |   |
| Loader Change value                                    | Single Record Multip  | le Records | Custom |           | _ |   |
| Column: Parame<br>Ø Optimize data s<br>NTLoaderTest.xm | eries 🗹 Replay        |            | G      | o         |   |   |
| NTLoaderTest.xm                                        |                       |            |        |           |   |   |

• You can also jump to specific rows by typing the number in the box.

|        | Unectionenter                        | Long_unu_Short          |                                                       |
|--------|--------------------------------------|-------------------------|-------------------------------------------------------|
|        | Doublecontracts                      | 2                       |                                                       |
|        | Doubleentrytimes                     | 1                       |                                                       |
|        | Doubleposition                       | 1                       |                                                       |
|        | Doublepositionenable                 | e False                 |                                                       |
|        | EndTime                              | 23.50                   | ×                                                     |
|        | [D1/Colored_MA<br>Move previous      |                         | /16:00/1/34/Long_and_Short/2/1/1/False/2<br>Move next |
|        | and the second descent second second |                         |                                                       |
| Status | s: Licensed and activate             | ed for Current position |                                                       |

• Optimize data. Leave it check to optimize data series.

| 🤵 Strategy Loader & Gener              | rator for NinjaTra | der       |           |        | _            |    | $\times$ |
|----------------------------------------|--------------------|-----------|-----------|--------|--------------|----|----------|
| File Help                              |                    |           |           |        |              |    |          |
| Source (xls)                           | Table:             | Sheet1\$  |           | ~      | Save Gr      | id |          |
| Loader Change value                    | Single Recor       | d Multipl | e Records | Custom |              |    |          |
| Column: Paramet                        | ters               | ~         |           |        |              |    |          |
| ✓ Optimize data se<br>NTLoaderTest.xml |                    | 🗹 Replay  |           | e      | <del>.</del> |    |          |
| NTLoader Test.Xml                      |                    |           | ~         |        |              |    |          |

• Check Replay box if you are running Market Replay.

| 🤵 Strategy Loader & Gene                                  | erator for NinjaTra | der |  |  | _ |  | $\times$ |
|-----------------------------------------------------------|---------------------|-----|--|--|---|--|----------|
| File Help                                                 |                     |     |  |  |   |  |          |
| Source (xls) Table: Sheet1\$ ~ Save Grid                  |                     |     |  |  |   |  |          |
| Loader Change value Single Record Multiple Records Custom |                     |     |  |  |   |  |          |
| Column: Parame                                            | ters                | ~   |  |  |   |  |          |
| ☑ Optimize data series ☑ Replay                           |                     |     |  |  |   |  |          |
| NTLoaderTest.xml ~                                        |                     |     |  |  |   |  |          |

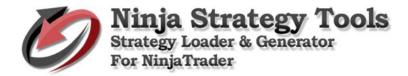

• Go button - Click go to load data. (Then, it automatically moves on the next Strategy.

| e                                         | Help                             |                 |                |          |             |         |   |
|-------------------------------------------|----------------------------------|-----------------|----------------|----------|-------------|---------|---|
|                                           | Source (xls)                     | Table: Sheet    | 1\$            | ~        | Save Grid   |         |   |
| d                                         | der Change value Si              | ingle Record Mu | Itiple Records | Custom   |             |         |   |
| С                                         | Column: Parameters               | s               | ~              |          |             |         |   |
| © Optimize data series ⊠ Replay <b>GO</b> |                                  |                 |                |          |             |         |   |
| ١                                         | NTLoaderTest.xml                 |                 | ~              | Ŭ        | •••••       |         |   |
|                                           |                                  |                 |                |          |             |         |   |
| _                                         | Parameters                       | Value           |                |          |             |         |   |
|                                           | Period                           | 6               |                |          |             |         |   |
|                                           | StrategyID                       | ID1             |                |          |             |         |   |
|                                           | _IndicatorType                   | Colored_MA      |                |          |             |         |   |
|                                           | _OrderType                       | Limit<br>False  |                |          |             |         |   |
|                                           | Aggressiveenable<br>Barslookback | 1               |                |          |             |         |   |
|                                           | CancelBars                       | 1               |                |          |             |         |   |
|                                           | Closetime                        | 16:00           |                |          |             |         |   |
|                                           | Contracts                        | 1               |                |          |             |         |   |
|                                           | Coralfilterperiod                | 34              |                |          |             |         |   |
|                                           | DirectionFilter                  | Long_and_Short  |                |          |             |         |   |
|                                           | Doublecontracts                  | 2               |                |          |             |         |   |
|                                           | Doubleentrytimes                 | 1               |                |          |             |         |   |
|                                           | Doubleposition                   | 1               |                |          |             |         |   |
|                                           | Doublepositionenable             | False           |                |          |             |         |   |
|                                           | EndTime                          | 23:50           |                |          |             |         |   |
|                                           |                                  |                 |                |          |             |         |   |
|                                           |                                  |                 |                |          |             |         | 0 |
| c                                         | :D1/Colored_MA/L                 | imit/False/1/1  | /16:00/1/34    | /Long_an | a_Short/2/1 | 1/ 1/ F | Ľ |

• Go to NinjaTrader Control Center - Right click on Strategies tab. Click New Strategy, then click OK.

| 🤵 Sti    | rategy Loader & Generat           | or for NinjaTrader —                  | - 🗆 X                                                                                              |
|----------|-----------------------------------|---------------------------------------|----------------------------------------------------------------------------------------------------|
| File     | Help                              |                                       |                                                                                                    |
|          |                                   |                                       |                                                                                                    |
|          | Source (xls)                      | Table: Sheet1\$ ~ Save G              | rid                                                                                                |
|          | _                                 |                                       | ● Control Center - Untitled1         −         ×                                                   |
| Load     | er Change value S                 | Single Record Multiple Records Custom | File Tools Help [+/-]                                                                              |
|          |                                   |                                       | Orders Strategies Executions Positions Accounts Account Performance Log                            |
| C        | olumn: Parameter                  | rs v                                  | Strategy Instrumen Data Seri Parameter Position Avg Price Unrealize Realized Account Connectio Ena |
|          |                                   |                                       |                                                                                                    |
|          | ] Optimize data seri              | es Replay Go                          | New Strategy                                                                                       |
|          | NTLoaderTest.xml                  |                                       | Edit Strategy                                                                                      |
|          | TEGUGET TEST.XIII                 |                                       | Enable                                                                                             |
|          |                                   |                                       | Disable                                                                                            |
|          |                                   |                                       | Remove                                                                                             |
| II       | Parameters                        | Value                                 | Strategy Performance                                                                               |
| <b>▶</b> | Period                            | 6                                     | Filter Only Active Strategies                                                                      |
|          | StrategyID                        | ID1                                   | Filter By Account                                                                                  |
|          | _IndicatorType                    | Colored_MA                            |                                                                                                    |
|          | _OrderType                        | Limit                                 | Grid                                                                                               |
|          | Aggressiveenable                  | False                                 | Connected - Replay                                                                                 |
|          | Barslookback                      | 1                                     | (Connected - Neplay)                                                                               |
|          | CancelBars                        | 1                                     |                                                                                                    |
|          | Closetime                         | 16:00                                 |                                                                                                    |
|          | Contracts                         | 1                                     |                                                                                                    |
|          | Coralfilterperiod                 | 34                                    |                                                                                                    |
|          | DirectionFilter                   | Long_and_Short                        |                                                                                                    |
|          | Doublecontracts                   | 2                                     |                                                                                                    |
|          | Doubleentrytimes                  | 1                                     |                                                                                                    |
|          | Doubleposition                    | 1                                     |                                                                                                    |
|          | Doublepositionenable              | False                                 |                                                                                                    |
|          | EndTime                           | 23-50                                 |                                                                                                    |
|          | D2/Colored_MA/<br>Move previous 2 |                                       | /2/1/1/False/2                                                                                     |
| Status:  | Licensed and activated f          | for StrategyGenerator                 |                                                                                                    |

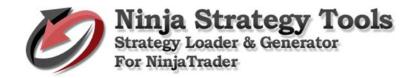

| 🤵 s          | rategy Loader & Generato                                       | or for NinjaTrader  |                     | - 🗆 X                  |                              | New Strate    | egy                |                                       | ×      |                       |
|--------------|----------------------------------------------------------------|---------------------|---------------------|------------------------|------------------------------|---------------|--------------------|---------------------------------------|--------|-----------------------|
| File         | Help                                                           |                     |                     |                        |                              | Strategy:     | NTLoaderTest       | ~                                     |        |                       |
|              |                                                                |                     |                     |                        |                              | -             |                    |                                       | 1      |                       |
|              | Source (xls)                                                   | Table: Sheet1       | \$~                 | Save Grid              |                              | Account       | Mana               | ID1                                   | ^      |                       |
|              |                                                                |                     |                     |                        | N Control Center - Untitled1 |               |                    |                                       |        | - 🗆 X                 |
|              | Character La C                                                 | and Description     | tiple Records Custo |                        |                              | Fast          |                    | 10                                    |        |                       |
| Load         | er change value 5                                              | single Record Mult  | Tiple Records Custo | m                      | File Tools Help [+/-         | 310W          |                    | 25                                    |        |                       |
|              |                                                                |                     |                     |                        | Orders Strategies Executions | 🖃 Data ser    |                    |                                       |        |                       |
| 0            | olumn: Parameter                                               | ne v                |                     |                        | Strategy Instrumen Da        | Price bas     | sed on             | Last                                  | -      | Account Connectio Ena |
|              | i di difierei                                                  | 5                   |                     |                        |                              | Type<br>Value |                    | Minute<br>6                           |        |                       |
|              | Optimize data seri                                             | es 🖂 Repla          |                     | -                      |                              | Instrume      | nt(s)              | ES 06-17                              |        |                       |
|              | Optimize duta serie                                            | es 🖄 Repiù          | ly .                | Go                     |                              | ⊡ Timefra     |                    | 20 00 17                              |        |                       |
|              | NTLoaderTest.xml                                               |                     |                     | 00                     |                              | Days to I     |                    | 5                                     |        |                       |
|              | TEORGET TEORIA                                                 |                     |                     |                        |                              | Session       |                    | <use instrument="" settings=""></use> |        |                       |
|              |                                                                |                     |                     |                        |                              |               |                    | Depley 101                            |        |                       |
|              |                                                                |                     |                     |                        |                              | Account       | e on bar close     | Replay101<br>True                     |        |                       |
|              | Parameters                                                     | Value               |                     | ^                      | 1                            | Label         | s on bar crose     | NTLoaderTest                          |        |                       |
|              |                                                                |                     |                     |                        |                              |               | n bars look back   | TwoHundredFiftySix                    |        |                       |
|              | Period                                                         | 6                   |                     |                        |                              |               | required           | 20                                    |        |                       |
|              | StrategyID                                                     | ID1                 |                     |                        |                              |               | al Fill Processing |                                       |        |                       |
|              | _IndicatorType                                                 | Colored_MA          |                     |                        |                              | Fill type     |                    | Default<br>0                          |        |                       |
|              | OrderType                                                      | Limit               |                     |                        |                              | Slippage      |                    | U                                     |        |                       |
|              | Aggressiveenable                                               | False               |                     |                        | 1                            |               | er direction       | 1                                     |        |                       |
|              | Barslookback                                                   | 1                   |                     |                        | Connected - Replay           | Entry har     | ndling             | AllEntries                            |        |                       |
|              | CancelBars                                                     | 1                   |                     |                        |                              | Exit on cl    |                    | True                                  |        |                       |
|              |                                                                | -                   |                     |                        |                              |               | lose seconds       | 30                                    | - 2    |                       |
|              | Closetime                                                      | 16:00               |                     |                        |                              |               | rget submission    | PerEntryExecution                     | ~      |                       |
|              | Contracts                                                      | 1                   |                     |                        |                              | Label         |                    |                                       |        |                       |
|              | Coralfilterperiod                                              | 34                  |                     |                        |                              | Simple mov    | ing average cross  | over strategy.                        |        |                       |
|              | DirectionFilter                                                | Long_and_Short      |                     |                        |                              |               |                    |                                       |        |                       |
|              | Doublecontracts                                                | 2                   |                     |                        |                              |               |                    | aa                                    | -      |                       |
|              | Doubleentrytimes                                               | 1                   |                     |                        |                              |               | OK                 | Cancel                                |        |                       |
|              | Doubleposition                                                 | 1                   |                     |                        |                              |               |                    |                                       | - site |                       |
|              |                                                                | -                   |                     |                        |                              |               |                    |                                       |        |                       |
|              | Doublepositionenable                                           | False               |                     |                        |                              |               |                    |                                       |        |                       |
|              | EndTime                                                        | 23-59               |                     | *                      | 1                            |               |                    |                                       |        |                       |
| •            | D2/Colored_MA/I<br>Move previous 2<br>Licensed and activated f | of 50 🕨 ۸           |                     | and_Short/2/1/1/False/ | 2                            |               |                    |                                       |        |                       |
|              |                                                                |                     |                     |                        |                              |               |                    |                                       |        |                       |
| <i>I</i> D o |                                                                | 6 NO 1 T 1          |                     |                        |                              |               |                    |                                       |        |                       |
| S.           | trategy Loader & Generato                                      | or for Ninja Irader |                     | - 🗆 X                  |                              |               |                    |                                       |        |                       |
| File         | Help                                                           |                     |                     |                        |                              |               |                    |                                       |        |                       |
|              |                                                                |                     |                     |                        |                              |               |                    |                                       |        |                       |

| File Help                      |                       |                     |                  | - 8      |                  |                |                |            |                |           |          |          |         |        |
|--------------------------------|-----------------------|---------------------|------------------|----------|------------------|----------------|----------------|------------|----------------|-----------|----------|----------|---------|--------|
| Source (xls)                   | Table: Sheet1         | \$~~                | Save Grid        |          |                  |                |                |            |                |           |          |          |         |        |
|                                |                       |                     | 1                | (1)      | Control Cente    | er - Untitled1 |                |            |                |           |          | -        |         | ×      |
| Loader Change value S          | Single Record Mult    | iple Records Custom | n                | F        | ile Tools        | Help [+/-]     |                |            |                |           |          |          |         |        |
|                                |                       |                     | _                | 0        | ders Strategies  | Executions     | ositions Accou | unts Accou | nt Performance | e Log     |          |          |         |        |
| Column: Paramete               | rs v                  | ]                   |                  |          | Strategy In      | nstrumen Data  | Seri Parameter | Position   | Avg Price      | Unrealize | Realized | Account  | Connect | io Ena |
|                                |                       | _                   |                  |          | NTLoade E        | ES 06-17 6 N   | lin 10/25/ID1  | -          | 0              | \$0.00    | \$0.00   | Replay10 | Market  | R      |
| 🗹 Optimize data ser            | ies 🛛 🗹 Replay        | 1 1                 | Go               |          |                  |                |                |            |                |           |          |          |         |        |
| NTLoaderTest.xml               |                       |                     | <i>3</i> 0       |          |                  |                |                |            |                |           |          |          |         |        |
| IN I Loader Test.xml           |                       | ~                   |                  |          |                  |                |                |            |                |           |          |          |         |        |
|                                |                       |                     |                  |          |                  |                |                |            |                |           |          |          |         |        |
|                                |                       |                     |                  |          |                  |                |                |            |                |           |          |          |         |        |
| Parameters                     | Value                 |                     |                  | <u>^</u> |                  |                |                |            |                |           |          |          |         |        |
| Period                         | 6                     |                     |                  |          |                  |                |                |            |                |           |          |          |         |        |
| StrategyID                     | ID1                   |                     |                  |          |                  |                |                |            |                |           |          |          |         |        |
| _IndicatorType                 | Colored_MA            |                     |                  |          |                  |                |                |            |                |           |          |          |         |        |
| _OrderType                     | Limit                 |                     |                  |          |                  |                |                |            |                |           |          |          |         |        |
| Aggressiveenable               | False                 |                     |                  |          |                  |                |                |            |                |           |          |          |         |        |
| Barslookback                   | 1                     |                     |                  |          | nnected - Replay |                |                |            |                |           |          | _        |         | .1     |
| CancelBars                     | 1                     |                     |                  |          |                  |                |                |            |                |           |          |          |         |        |
| Closetime                      | 16:00                 |                     |                  |          |                  |                |                |            |                |           |          |          |         |        |
| Contracts                      | 1                     |                     |                  |          |                  |                |                |            |                |           |          |          |         |        |
| Coralfilterperiod              | 34                    |                     |                  |          |                  |                |                |            |                |           |          |          |         |        |
| DirectionFilter                | Long_and_Short        |                     |                  |          |                  |                |                |            |                |           |          |          |         |        |
| Doublecontracts                | 2                     |                     |                  |          |                  |                |                |            |                |           |          |          |         |        |
| Doubleentrytimes               | 1                     |                     |                  |          |                  |                |                |            |                |           |          |          |         |        |
| Doubleposition                 | 1                     |                     |                  |          |                  |                |                |            |                |           |          |          |         |        |
| Doublepositionenable           | False                 |                     |                  |          |                  |                |                |            |                |           |          |          |         |        |
| EndTime                        | 23.50                 |                     |                  | ~        |                  |                |                |            |                |           |          |          |         |        |
| -                              |                       |                     |                  |          |                  |                |                |            |                |           |          |          |         |        |
| ID2<br>6/ID2/Colored_MA/       | Limit/False/1/1/1     | 16:00/1/34/Long_    | and_Short/2/1/1/ | False/2  |                  |                |                |            |                |           |          |          |         |        |
| Move previous 2                |                       |                     |                  |          |                  |                |                |            |                |           |          |          |         |        |
| Move previous                  | 01 00                 | ove next            |                  |          |                  |                |                |            |                |           |          |          |         |        |
| Status: Licensed and activated | for StrategyGenerator |                     |                  | .di      |                  |                |                |            |                |           |          |          |         |        |

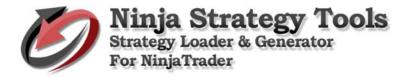

- b. Load each values. Repeat the process...
  - Click Go button on Ninja Strategy Performance Generator.
  - Right click on Strategies tab.

Coralfilterperiod

DirectionFilter Doublecontracts

Doubleentrytimes

Doublepositionenable

Doubleposition

dTi

34 Long\_and\_Short

2

1

1

False

▲ Move previous 4 of 50 ▶ Move next

atus: Licensed and activated for StrategyGenerator

ID4 6/ID4/Colored\_MA/Limit/False/1/1/16:00/1/34/Long\_and\_Short/2/1/1/False/2

• Then New Strategy and click OK or press Enter key.

| 🩋 St | trategy Loader & Generato                     | or for NinjaTrader                |                     | - 🗆 >          |                              | New Strategy                                                 | >                                     |                       |
|------|-----------------------------------------------|-----------------------------------|---------------------|----------------|------------------------------|--------------------------------------------------------------|---------------------------------------|-----------------------|
| File | Help                                          |                                   |                     |                |                              | Strategy: NTLoaderTest                                       | ~                                     |                       |
|      |                                               |                                   |                     |                |                              |                                                              |                                       |                       |
|      | Source (xls)                                  | Table: Sheet1                     | \$~                 | Save Grid      |                              | Account Name                                                 | ID2                                   | `                     |
|      |                                               |                                   |                     |                | 🔍 Control Center - Untitled1 | Parameters                                                   |                                       | - 🗆 🗙                 |
| Load | ler Change value S                            | ingle Record Mult                 | iple Records Custom |                | File Tools Help [+/-         | Fast<br>Slow                                                 | 10<br>25                              |                       |
|      |                                               |                                   |                     |                | Orders Strategies Executions | 🖃 Data series                                                |                                       |                       |
| c    | Column: Parameter                             | s v                               |                     |                | Strategy Instrumen Da        | Price based on                                               | Last<br>Minute                        | Account Connectio Ena |
|      |                                               |                                   |                     |                | NTLoade ES 06-17             | Value                                                        | 6                                     | Replay10 Market R     |
|      | 🛛 Optimize data seri                          | es 🖂 Replay                       | Y (                 | 30             |                              | Instrument(s)                                                | ES 06-17                              |                       |
|      | NTLoaderTest.xml                              |                                   |                     | <i>9</i> 0     |                              | Days to load                                                 | 5                                     |                       |
|      | VIEUder rest.xm                               |                                   |                     |                |                              | Session template  General                                    | <use instrument="" settings=""></use> |                       |
|      |                                               |                                   |                     |                |                              | Account                                                      | Replay101                             |                       |
|      |                                               |                                   |                     |                |                              | Calculate on bar close                                       | True                                  |                       |
|      | Parameters                                    | Value                             |                     |                |                              | Label<br>Maximum bars look back                              | NTLoaderTest<br>TwoHundredFiftySix    |                       |
|      | Period                                        | 6                                 |                     |                |                              | Min. bars required                                           | 20                                    |                       |
|      | StrategyID                                    | ID1                               |                     |                |                              | <ul> <li>Historical Fill Processing<br/>Fill type</li> </ul> | Default                               |                       |
|      | _IndicatorType                                | Colored_MA                        |                     |                |                              | Slippage                                                     | 0                                     |                       |
|      | _OrderType                                    | Limit                             |                     |                |                              | Order Handling Fatrice per direction                         | 1                                     |                       |
|      | Aggressiveenable<br>Barslookback              | False                             |                     |                | Connected - Replay           | Entries per direction<br>Entry handling                      | AllEntries                            |                       |
|      | CancelBars                                    | 1                                 |                     |                |                              | Exit on close                                                | True                                  |                       |
|      | Closetime                                     | 16:00                             |                     |                |                              | Exit on close seconds<br>Stop & target submission            | 30<br>PerEntryExecution               |                       |
|      | Contracts                                     | 1                                 |                     |                |                              | Sunc account position                                        | Falea                                 | <u> </u>              |
|      | Coralfilterperiod                             | 34                                |                     |                |                              | Label<br>Simple moving average cross                         | over strategy                         |                       |
|      | DirectionFilter                               | Long_and_Short                    |                     |                |                              | compre mering arenage areas                                  | orer outlogy.                         |                       |
|      | Doublecontracts                               | 2                                 |                     |                |                              |                                                              |                                       | -                     |
|      | Doubleentrytimes                              | 1                                 |                     |                |                              | OK                                                           | Cancel                                |                       |
|      | Doubleposition                                | 1                                 |                     |                |                              |                                                              |                                       | H                     |
|      | Doublepositionenable                          | False                             |                     |                |                              |                                                              |                                       |                       |
|      | EndTime                                       | 23.50                             |                     |                | ×                            |                                                              |                                       |                       |
| -    | Move previous 3<br>: Licensed and activated f | of 50 🕨 M<br>or StrategyGenerator | Nove next           |                |                              |                                                              |                                       |                       |
|      |                                               |                                   |                     |                |                              |                                                              |                                       |                       |
| 🧶 St | trategy Loader & Generato                     | or for NinjaTrader                |                     | >              |                              | New Strategy                                                 | •                                     |                       |
| File | Help                                          |                                   |                     |                |                              |                                                              |                                       |                       |
|      |                                               |                                   |                     |                |                              | Strategy: NTLoaderTest                                       | ~                                     |                       |
|      | Source (xls)                                  | Table: Sheet1                     | \$~                 | Save Grid      |                              |                                                              | ID3                                   | `                     |
|      |                                               |                                   |                     |                | N Control Center - Untitled  | Account Name  Parameters                                     | 103                                   | - 🗆 🗙                 |
| Load | ler Change value S                            | ingle Record Mult                 | iple Records Custom |                | File Tools Help [+/-         | Fast                                                         | 10                                    |                       |
| ľ    |                                               |                                   | ·                   | J              | Orders Strategies Executions | 300                                                          | 25                                    |                       |
|      | Column: Parameter                             |                                   | 7                   |                | Strategy Instrumen Da        | Price based on                                               | Last                                  | Account Connectio Ena |
|      | rarameter                                     | s ~                               |                     |                | NTLoade ES 06-17             | Type<br>Value                                                | Minute<br>6                           | Replay10 Market R     |
|      | 🛛 Optimize data seri                          | es 🖂 Replay                       | y 🖌                 | <b>^</b>       | NTLoade ES 06-17             | Instrument(s)                                                | ES 06-17                              | Replay10 Market R     |
|      |                                               |                                   | (°                  | <del>5</del> 0 |                              | <ul> <li>Time frame</li> <li>Days to load</li> </ul>         | 5                                     |                       |
|      | NTLoaderTest.xml                              |                                   | ~                   |                |                              | Session template                                             | <use instrument="" settings=""></use> |                       |
|      |                                               |                                   |                     |                |                              | General     Account                                          | Replay101                             |                       |
|      |                                               |                                   |                     |                |                              | Calculate on bar close                                       | True                                  |                       |
|      | Parameters                                    | Value                             |                     |                | ^                            | Label<br>Mawimum have look back                              | NTLoaderTest<br>TwoHundredFiftySix    |                       |
|      | Period                                        | 6                                 |                     |                |                              | Maximum bars look back<br>Min. bars required                 | 20                                    |                       |
|      | StrategyID                                    | ID1                               |                     |                |                              | Historical Fill Processing                                   |                                       |                       |
|      | _IndicatorType                                | Colored_MA                        |                     |                |                              | Fill type<br>Slippage                                        | Default<br>0                          |                       |
|      | _OrderType                                    | Limit                             |                     |                |                              | Order Handling                                               |                                       |                       |
|      | Aggressiveenable                              | False                             |                     |                | Connected - Replay           | Entries per direction<br>Entry handling                      | 1<br>AllEntries                       |                       |
|      | Barslookback                                  | 1                                 |                     |                | Connociou Acpiay j           | Exit on close                                                | True                                  |                       |
|      | CancelBars                                    | 1                                 |                     |                |                              | Exit on close seconds                                        | 30<br>PerEntryExecution               |                       |
|      | Closetime                                     | 16:00                             |                     |                |                              | Stop & target submission                                     | False Yester                          | ·                     |
|      | Contracts                                     | 1                                 |                     |                |                              | Label                                                        |                                       |                       |

imple moving average cross over strategy.

OK Cancel

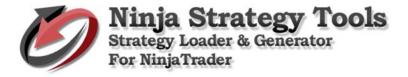

# Step by step process on how to use Ninja Strategy Generator

## 2. Strategy Generator

#### **Open Ninja Strategy Performance - Generator**

| 💋 Strategy Loader & Generator for NinjaTrader             | -         | ×   |
|-----------------------------------------------------------|-----------|-----|
| File Help                                                 |           | _   |
| Source (xls) Table:                                       | Save Grid |     |
| Loader Change value Single Record Multiple Records Custom |           |     |
| Column: V                                                 |           |     |
| Values:                                                   |           |     |
| New value:                                                |           |     |
| 60                                                        |           |     |
|                                                           |           |     |
|                                                           |           |     |
|                                                           |           |     |
|                                                           |           |     |
|                                                           |           |     |
|                                                           |           |     |
|                                                           |           |     |
|                                                           |           |     |
|                                                           |           |     |
| Move previous 0 of 0 Move next                            |           |     |
| Status: Licensed and activated for StrategyGenerator      |           | .:: |

# Different top sections based on what you want to do.

# Tab. Change value

Change a single value to all records in the file.

| AH: | 1 -           | : ×         | $\sim$    | <i>f</i> x Pa | rameters |         |          |          |          |            |            |           |            |          |             |     |
|-----|---------------|-------------|-----------|---------------|----------|---------|----------|----------|----------|------------|------------|-----------|------------|----------|-------------|-----|
|     | т             | U           | V         | W             | ×        | Y       | Z        | ДД       | AB       | AC         | AD         | AE        | AF         | AG       | AH          |     |
| 1   | vlax DD - / N | lax DD - \T | rade Stay | #Win          | # Loss   | Max Win | Max Loss | Avg Win  | Avg Loss | # Win in R | ‡Loss in R | Instrumer | Data Serie | Strategy | Parameters  |     |
| 2   | 21            | 18          | 1300      | 13            | 10       | 125     | -375     | 86.53846 | -184.375 | 4          | 4          | ZB 06-17  | 6 MeanRe   | Twinkle_ | 6/ID1/Colo  | red |
| 3   | 25            | 7           | 600       | 19            | 10       | 125     | -156.25  | 69.07895 | -100     | 6          | 3          | ZB 06-17  | 6 MeanRe   | Twinkle_ | 6/ID2/Colo  | red |
| L I | 3             | 1           | 600       | 1             | 3        | 62.5    | -93.75   | 62.5     | -72.9167 | 1          | 2          | ZB 06-17  | 6 MeanRe   | Twinkle_ | 6/ID3/Colo  | red |
|     | 7             | 4           | 900       | 7             | 4        | 125     | -218.75  | 53.57143 | -171.875 | 7          | 3          | ZB 06-17  | 6 MeanRe   | Twinkle_ | 6/ID4/Colo  | red |
|     | 21            | 16          | 800       | 29            | 10       | 125     | -312.5   | 85.12931 | -146.875 | 19         | 2          | ZB 06-17  | 6 MeanRe   | Twinkle_ | 6/ID5/Colo  | red |
|     | 20            | 18          | 1500      | 17            | 9        | 125     | -437.5   | 77.20588 | -225.694 | 5          | 3          | ZB 06-17  | 6 MeanRe   | Twinkle_ | 6/ID6/Colo  | rec |
|     | 26            | 5           | 1200      | 16            | 9        | 125     | -375     | 82.03125 | -142.361 | 4          | 2          | ZB 06-17  | 6 MeanRe   | Twinkle_ | 6/ID7/Colo  | rec |
|     | 22            | 22          | 1700      | 17            | 1        | 125     | -437.5   | 90.07353 | -437.5   | 12         | 1          | ZB 06-17  | 6 MeanRe   | Twinkle_ | 6/ID8/Colo  | rec |
| )   | 21            | 6           | 1100      | 27            | 9        | 125     | -312.5   | 75.23148 | -138.889 | 12         | 2          | ZB 06-17  | 6 MeanRe   | Twinkle_ | 6/ID9/Colo  | rec |
| L   | 18            | 9           | 1500      | 65            | 18       | 125     | -437.5   | 75.96154 | -184.028 | 14         | 3          | ZB 06-17  | 6 MeanRe   | Twinkle_ | 6/ID10/Coli | re  |
| 2   | 32            | 3           | 1800      | 8             | 4        | 125     | -437.5   | 85.9375  | -203.125 | 5          | 3          | ZB 06-17  | 6 MeanRe   | Twinkle_ | 6/ID11/Coli | re  |
| 3   | 25            | 6           | 1800      | 23            | 12       | 125     | -437.5   | 84.23913 | -208.333 | 9          | 2          | ZB 06-17  | 6 MeanRe   | Twinkle_ | 6/ID12/Coli | re  |
|     | 21            | 5           | 1300      | 13            | 11       | 125     | -375     | 81.73077 | -102.273 | 3          | 3          | ZB 06-17  | 6 MeanRe   | Twinkle_ | 6/ID13/Coli | re  |
| 5   | 25            | 5           | 1500      | 13            | 11       | 125     | -500     | 76.92308 | -215.909 | 7          | 4          | ZB 06-17  | 6 MeanRe   | Twinkle_ | 6/ID14/Coli | re  |
| 5   | 22            | 5           | 1600      | 52            | 21       | 125     | -437.5   | 81.73077 | -148.81  | 12         | 11         | ZB 06-17  | 6 MeanRe   | Twinkle_ | 6/ID15/Coli | re  |
| 7   | 23            | 22          | 700       | 69            | 39       | 125     | -375     | 69.74638 | -128.205 | 10         | 5          | ZB 06-17  | 6 MeanRe   | Twinkle_ | 6/ID16/Coli | re  |
| 3   | 7             | 3           | 600       | 18            | 11       | 125     | -312.5   | 69.44444 | -133.523 | 4          | 5          | ZB 06-17  | 6 MeanRe   | Twinkle_ | 6/ID17/Coli | re  |
| 9   | 20            | 5           | 800       | 21            | 12       | 125     | -375     | 71.42857 | -161.458 | 6          | 3          | ZB 06-17  | 6 MeanRe   | Twinkle_ | 6/ID18/Coli | re  |
| )   | 17            | 3           | 900       | 17            | 11       | 125     | -375     | 73.52941 | -161.932 | 4          | 3          | ZB 06-17  | 6 MeanRe   | Twinkle_ | 6/ID19/Coli | re  |
|     | 20            | 16          | 1500      | 41            | 12       | 125     | -437.5   | 82.31707 | -195.313 | 10         | 2          | ZB 06-17  | 6 MeanRe   | Twinkle_ | 6/ID20/Coli | re  |
| 2   |               |             |           |               |          |         |          |          |          |            |            |           |            |          |             |     |

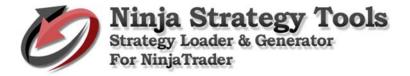

#### Example:

Change Period - Values

• Load the Excel file by clicking the Source (xls) button, then find your excel file, and click

| open.                                                                          |                   |                      |
|--------------------------------------------------------------------------------|-------------------|----------------------|
| 🧖 Strategy Loader & Generator for NinjaTrader                                  |                   | - 🗆 X                |
| 🧔 Open                                                                         |                   | ×                    |
| $\leftarrow$ $\rightarrow$ $\checkmark$ $\Uparrow$ 🔂 « Documents » Spreadsheet | ע ט Search Sp     | readsheet 🔎          |
| Organize 👻 New folder                                                          |                   | 🎫 🕶 🔲 🚷              |
| _ []Microsoft O # ^ Name                                                       | Date modified     | Type S               |
| NT Loader Gene Sample                                                          | 9/26/2017 8:33 PM | M Microsoft Excel 97 |
| Retest all servers                                                             |                   |                      |
| Spreadsheet                                                                    |                   |                      |
| Word                                                                           |                   |                      |
| a OneDrive v <                                                                 |                   | >                    |
| File name: Sample                                                              |                   | ~                    |
|                                                                                | Open              | Cancel               |
| 60                                                                             |                   |                      |

- When you select a file, it will automatically open to the Parameters that is the location of the data. That is the only file that will display all the data.
- Put New Value on the box. Then, click GO button.

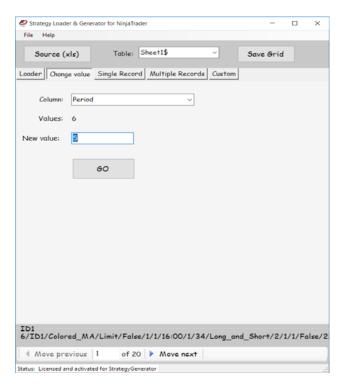

#### **Results:**

The original file is updated and changed – Period Values from 6 changed to 5. There is no new file created.

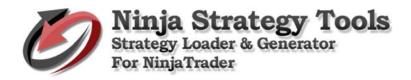

| AH1  |           | - E 2      | < 🗸        | ∫x Par | rameters |         |          |          |          |            |                    |            |          |     |            | •  |
|------|-----------|------------|------------|--------|----------|---------|----------|----------|----------|------------|--------------------|------------|----------|-----|------------|----|
|      | т         | U          | V          | W      | х        | Y       | Z        | АА       | AB       | AC         | AD AE              | AF         | AG       | AH  | AI         |    |
| 1 Ma | ax DD - 7 | Max DD - 1 | Trade Stay | #Win   | # Loss   | Max Win | Max Loss | Avg Win  | Avg Loss | # Win in R | #Loss in RInstrume | Data Serie | Strategy | Pa  | rameters   |    |
| 2    | 21        | 18         | 1300       | 13     | 10       | 125     | -375     | 86.53846 | -184.375 | 4          | 4 ZB 06-17         | 6 MeanRe   | Twinkle_ | 15/ | D1/Colored | ł, |
| 3    | 25        | 7          | 600        | 19     | 10       | 125     | -156.25  | 69.07895 | -100     | 6          | 3 ZB 06-17         | 6 MeanRe   | Twinkle_ | 15/ | D2/Colored | ł, |
| 4    | 3         | 1          | 600        | 1      | 3        | 62.5    | -93.75   | 62.5     | -72.9167 | 1          | 2 ZB 06-17         | 6 MeanRe   | Twinkle_ | 15/ | D3/Colored | ł, |
| 5    | 7         | 4          | 900        | 7      | 4        | 125     | -218.75  | 53.57143 | -171.875 | 7          | 3 ZB 06-17         | 6 MeanRe   | Twinkle_ | 15/ | D4/Colored | ł, |
| 6    | 21        | 16         | 800        | 29     | 10       | 125     | -312.5   | 85.12931 | -146.875 | 19         | 2 ZB 06-17         | 6 MeanRe   | Twinkle_ | 15/ | D5/Colored | ł, |
| 7    | 20        | 18         | 1500       | 17     | 9        | 125     | -437.5   | 77.20588 | -225.694 | 5          | 3 ZB 06-17         | 6 MeanRe   | Twinkle_ | 15/ | D6/Colored | ł, |
| 8    | 26        | 5          | 1200       | 16     | 9        | 125     | -375     | 82.03125 | -142.361 | 4          | 2 ZB 06-17         | 6 MeanRe   | Twinkle_ | 15/ | D7/Colored | k  |
| 9    | 22        | 22         | 1700       | 17     | 1        | 125     | -437.5   | 90.07353 | -437.5   | 12         | 1 ZB 06-17         | 6 MeanRe   | Twinkle_ | 15/ | D8/Colored | k. |
| 10   | 21        | 6          | 1100       | 27     | 9        | 125     | -312.5   | 75.23148 | -138.889 | 12         | 2 ZB 06-17         | 6 MeanRe   | Twinkle_ | 15/ | D9/Colored | ł, |
| 11   | 18        | 9          | 1500       | 65     | 18       | 125     | -437.5   | 75.96154 | -184.028 | 14         | 3 ZB 06-17         | 6 MeanRe   | Twinkle_ | 15/ | D10/Colore | 20 |
| 12   | 32        | 3          | 1800       | 8      | 4        | 125     | -437.5   | 85.9375  | -203.125 | 5          | 3 ZB 06-17         | 6 MeanRe   | Twinkle_ | 15/ | D11/Colore | 20 |
| 13   | 25        | 6          | 1800       | 23     | 12       | 125     | -437.5   | 84.23913 | -208.333 | 9          | 2 ZB 06-17         | 6 MeanRe   | Twinkle_ | 15/ | D12/Colore | 20 |
| 14   | 21        | 5          | 1300       | 13     | 11       | 125     | -375     | 81.73077 | -102.273 | 3          | 3 ZB 06-17         | 6 MeanRe   | Twinkle_ | 15/ | D13/Colore | 20 |
| 15   | 25        | 5          | 1500       | 13     | 11       | 125     | -500     | 76.92308 | -215.909 | 7          | 4 ZB 06-17         | 6 MeanRe   | Twinkle_ | 15/ | D14/Colore | 20 |
| 16   | 22        | 5          | 1600       | 52     | 21       | 125     | -437.5   | 81.73077 | -148.81  | 12         | 11 ZB 06-17        | 6 MeanRe   | Twinkle_ | 15/ | D15/Colore | 20 |
| 17   | 23        | 22         | 700        | 69     | 39       | 125     | -375     | 69.74638 | -128.205 | 10         | 5 ZB 06-17         | 6 MeanRe   | Twinkle_ | 15/ | D16/Colore | 20 |
| 18   | 7         | 3          | 600        | 18     | 11       | 125     | -312.5   | 69.44444 | -133.523 | 4          | 5 ZB 06-17         | 6 MeanRe   | Twinkle_ | 15/ | D17/Colore | 20 |
| 19   | 20        | 5          | 800        | 21     | 12       | 125     | -375     | 71.42857 | -161.458 | 6          | 3 ZB 06-17         | 6 MeanRe   | Twinkle_ | 15/ | D18/Colore | 20 |
| 20   | 17        | 3          | 900        | 17     | 11       | 125     | -375     | 73.52941 | -161.932 | 4          | 3 ZB 06-17         | 6 MeanRe   | Twinkle_ | 15/ | D19/Colore | 20 |
| 21   | 20        | 16         | 1500       | 41     | 12       | 125     | -437.5   | 82.31707 | -195.313 | 10         | 2 ZB 06-17         | 6 MeanRe   | Twinkle_ | 15/ | D20/Colore | 20 |
| 22   |           |            |            |        |          |         |          |          |          |            |                    |            |          |     |            |    |

# Tab. Single Record

Creates as a new output file spreadsheet. Original file is untouched. Generate multiple values with New Unique IDs.

Takes the first record and uses those values and creates multiple new strategies based on changes to new values.

#### Example:

# 1. ProfitTarget–1variable

- We change the value into Min. from 2 down to 1, and Max. from 2 to 5.
- New ID Put your ID on the box to generate new unique ID's. Example: "ID-(numbers)".
- Then, put a check on the check box Select column.

| ad | er Change value Si    | ngle Record _ | Multiple Re | cords Cus | tom       |          |
|----|-----------------------|---------------|-------------|-----------|-----------|----------|
|    | Parameters            | Value         | Min.        | Max.      | Increment | Select   |
|    | Plinformation         | True          |             |           |           |          |
|    | Phlcalculation        | Per_Session   |             |           |           |          |
|    | Previousbars          | 1             | 1           | 1         | 1         |          |
|    | ProfitTarget          | 30000         | 30000       | 30000     | 1         |          |
|    | ReEntry               | 99            | 99          | 99        | 1         |          |
|    | Sessiontemplate       | True          |             |           |           |          |
|    | SetProfitTarget       | 2             | 1           | 5         | 1         |          |
|    | StartTime             | 00:00         |             |           |           |          |
|    | STMAType              | нма           |             |           |           |          |
|    | StopLoss              | 7             | 7           | 7         | 1         |          |
|    | STPeriod              | 4             | 4           | 4         | 1         |          |
|    | Threshold             | 30            | 30          | 30        | 1         |          |
|    | TickReversal          | 14            | 14          | 14        | 1         |          |
|    | TickReversal2         | 14            | 14          | 14        | 1         |          |
|    | TickTrend             | 6             | 6           | 6         | 1         |          |
|    | TickTrend2            | 85            | 85          | 85        | 1         |          |
|    | TradeStayLive         | 1300          | 1300        | 1300      | 1         |          |
|    | Usematype             | EntryOnly     |             |           |           |          |
|    | Waitforachangeintrend | True          |             |           |           |          |
|    |                       |               |             |           |           |          |
| ١E | WID ID-1001           |               |             |           |           | Generate |

• To continue – click Generate button, choose where to save – you can also rename the file, and click Save to continue.

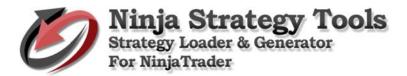

| Stra                                          | ategy Loader & Generato                                                                                                    | r for NinjaTrader                                                                                                    |                                         |                   |                 |                   |          |       |
|-----------------------------------------------|----------------------------------------------------------------------------------------------------|----------------------------------------------------------------------------------------------------|-----------------------------------------|-------------------|-----------------|-------------------|----------|-------|
| 2 Sa                                          | ave As                                                                                                    |                                                                                                    |                                         |                   |                 |                   |          | ×     |
| (                                             | ightarrow $ ightarrow$ $ ightarrow$ $ igh$ | uments > Spreadsh                                                                                                    | eet                                     | v Ö S             | earch Sprea     | dsheet            |          | 0     |
| Org                                           | anize 👻 New folder                                                                                                    |                                                                                                    |                                         |                   |                 | 83                | •        | 2     |
|                                               | This PC                                                                                                    | Name                                                                                                    |                                         | Date mo           | dified          | Туре              |          |       |
| _                                             | Desktop                                                                                                    | Sample                                                                                                    |                                         | 9/26/201          | 7 8:33 PM       | Microso           | ft Excel | 197   |
|                                               | Documents                                                                                                    |                                                                                                    |                                         |                   |                 |                   |          |       |
|                                               | Downloads                                                                                                    |                                                                                                    |                                         |                   |                 |                   |          |       |
|                                               | Music                                                                                                    |                                                                                                    |                                         |                   |                 |                   |          |       |
|                                               | Pictures                                                                                                    |                                                                                                    |                                         |                   |                 |                   |          |       |
| B                                             | Videos                                                                                                    |                                                                                                    |                                         |                   |                 |                   |          |       |
| -                                             | Local Disk (C:)                                                                                                    |                                                                                                    |                                         |                   |                 |                   |          |       |
|                                               | Surtem Recenter V                                                                                                    |                                                                                                    |                                         |                   |                 |                   |          |       |
|                                               | File name: ID-1001                                                                                                    | Profit Target 1-5_Sin                                                                                                    | gle Record_§                            | trategy/Gene      | rator-Results   |                   |          | ~     |
|                                               | Save as type: Excel Fil                                                                                                    | e (*.xlsx)                                                                                                    |                                         |                   |                 |                   |          | ~     |
|                                               |                                                                                                    |                                                                                                    |                                         |                   |                 |                   |          |       |
| ч                                             | lide Folders                                                                                                    |                                                                                                    |                                         | I                 | Save            |                   | Cance    | el 👘  |
|                                               | TickReversal                                                                                                    | 14                                                                                                    | 14                                      | 14                | 1               |                   |          |       |
|                                               | TickReversal2                                                                                                    | 14                                                                                                    | 14                                      | 14                | 1               |                   |          |       |
|                                               | TickTrend                                                                                                    | 6                                                                                                    | 6                                       | 6                 | 1               |                   |          |       |
|                                               | TickTrend2                                                                                                    | 85                                                                                                    | 85                                      | 85                | 1               |                   |          |       |
|                                               | TradeStayLive                                                                                                    | 1300                                                                                                    | 1300                                    | 1300              | 1               |                   |          |       |
|                                               | Usematype                                                                                                    | EntryOnly                                                                                                    |                                         |                   |                 |                   |          |       |
|                                               | Waitforachangeintrend                                                                                                    | True                                                                                                    |                                         |                   |                 |                   |          |       |
|                                               |                                                                                                    |                                                                                                    | -                                       |                   | _               | _                 |          |       |
|                                               | V ID [D-1001                                                                                                    |                                                                                                    |                                         |                   |                 | Ge                | nerat    | ie    |
|                                               | D1/Golored_MA/L<br>Nove previous 1<br>Licensed and activated for                                                                                                    | of 20                                                                                                    |                                         |                   | 1_and_Sh        |                   | 1/1/1    | False |
|                                               | D1/Colored_MA/L                                                                                                    | of 20                                                                                                    |                                         |                   | _and_Sh         |                   | 1/1/1    |       |
| D1<br>/ID<br>( A)<br>us: (<br>Stra<br>ile     | D1/Colored_MA/L<br>Nove previous 1<br>Licensed and activated for<br>ategy Loader & Generat<br>Help                                                                                                    | of 20   >                                                                                                    | Move nex                                |                   |                 | ort/2/            | 1/1/8    | False |
| D1<br>/ID<br>( A)<br>us: (<br>Stra<br>ile     | D1/Colored_MA/L<br>Nove previous 1<br>Licensed and activated for<br>ategy Loader & Generati                                                                                                    | of 20                                                                                                    | Move nex                                |                   |                 |                   | 1/1/8    | False |
| D1<br>/ID<br>  N<br>us:  <br> <br>Stra<br>ile | D1/Colored_MA/L<br>Aove previous 1<br>Licensed and activated for<br>ategy Loader & Generat<br>Help<br>Source (xls)                                                                                                    | of 20   >                                                                                                    | Move nex<br>et1\$                       | t  <br>           |                 | ort/2/            | 1/1/8    | False |
| D1<br>/ID<br>  N<br>us:  <br> <br>Stra<br>ile | D1/Colored_MA/L<br>Nove previous 1<br>Licensed and activated for<br>ategy Loader & Generat<br>Help<br>Source (xls)<br>tr Change value 5                                                                                                    | of 20<br>or StrategyGenerator<br>or for NinjaTrader<br>Table: Shee<br>Single Record N                                           | Move nex<br>et1\$<br>Aultiple Re        | t  <br>v          | istom           | iort/2/           | 1/1/F    | False |
| D1<br>/ID<br>  N<br>us:  <br> <br>Stra<br>ile | D1/Colored_MA/L<br>Nove previous 1<br>Licensed and activated fo<br>ategy Loader & Generat<br>Help<br>Source (xls)<br>er Change value 5<br>Pargmeters                                                                                                    | of 20<br>or StrategyGenerator<br>or for NinjaTrader<br>Toble: Shee                                                              | Move nex<br>et1\$                       | t  <br>           |                 | iort/2/           | 1/1/F    | False |
| D1<br>/ID<br>( A)<br>us: (<br>Stra<br>ile     | D1/Colored_MA/L<br>Nove previous 1<br>Licensed and activated for<br>ategy Loader & Generat<br>Help<br>Source (xls)<br>er Change value 5<br>Parqueters<br>Plinf                                                                                                    | of 20<br>or StrategyGenerator<br>or for NinjaTrader<br>Table: Shee<br>Single Record N                                           | Move nex<br>et1\$<br>Aultiple Re        | t  <br>v          | istom           | iort/2/           | 1/1/F    | False |
| D1<br>/ID<br>  N<br>us:  <br> <br>Stra<br>ile | D1/Colored_MA/L<br>Nove previous 1<br>Licensed and activated for<br>ategy Loader & Generat<br>Help<br>5ource (xls)<br>cr Change value 5<br>Pargmeters<br>Plinf<br>Philo                                                                                                    | of 20<br>or StrategyGenerator<br>or for NinjaTrader<br>Table: Shee<br>Single Record <u>N</u><br>Velue                           | Move nex<br>et1\$<br>Aultiple Re<br>Min | t<br>cords<br>Mex | istom<br>Taccer | ort/2/<br>Save Gr | 1/1/F    | False |
| D1<br>/ID<br>  N<br>us:  <br> <br>Stra<br>ile | D1/Colored_MA/L<br>Aove previous 1<br>Licensed and activated for<br>ategy Loader & Generat<br>Help<br>Source (xls)<br>rr Change value 5<br>Parqueters<br>Pinfo<br>Phinf<br>Phinc<br>Prev Excel file 1D-10                                                                                                    | of 20<br>or StrategyGenerator<br>or for NinjaTrader<br>Table: Shee<br>Single Record <u>N</u><br>Velue<br>101 Profit Target 1-5_ | Move nex<br>et1\$<br>Aultiple Re<br>Min | t<br>cords<br>Mex | istom<br>Taccer | ort/2/<br>Save Gr | 1/1/F    | False |
| D1<br>/ID<br>  N<br>us:  <br> <br>Stra<br>ile | D1/Colored_MA/L<br>Nove previous 1<br>Licensed and activated for<br>ategy Loader & Generat<br>Help<br>Source (xls)<br>r Change value 5<br>Pargmeters<br>Plinf<br>Prev Excel file "ID-10<br>generated succ                                                                                                    | of 20<br>or StrategyGenerator<br>or for NinjaTrader<br>Table: Shee<br>Single Record <u>N</u><br>Velue<br>101 Profit Target 1-5_ | Move nex<br>et1\$<br>Aultiple Re<br>Min | t<br>cords<br>Mex | istom<br>Taccer | ort/2/<br>Save Gr | 1/1/F    | False |
| D1<br>/ID<br>  N<br>us:  <br> <br>Stra<br>ile | D1/Colored_MA/L<br>Nove previous 1<br>Licensed and activated fo<br>ategy Loader & Generativ<br>Help<br>Source (xls)<br>tr Change value 5<br>Parameters<br>Plinfo<br>Previ Excel file 1D-10<br>generated succ                                                                                                    | of 20<br>or StrategyGenerator<br>or for NinjaTrader<br>Table: Shee<br>Single Record <u>N</u><br>Velue<br>101 Profit Target 1-5_ | Move nex<br>et1\$<br>Aultiple Re<br>Min | t<br>cords<br>Mex | istom<br>Taccer | ort/2/<br>Save Gr | 1/1/F    | False |
| D1<br>/ID<br>  N<br>us:  <br> <br>Stra<br>ile | D1/Colored_MA/L<br>Nove previous 1<br>Licensed and activated for<br>ategy Loader & Generat<br>Help<br>Source (xls)<br>r Change value 5<br>Pargmeters<br>Plinf<br>Prev Excel file "ID-10<br>generated succ                                                                                                    | of 20<br>or StrategyGenerator<br>or for NinjaTrader<br>Table: Shee<br>Single Record <u>N</u><br>Velue<br>101 Profit Target 1-5_ | Move nex<br>et1\$<br>Aultiple Re<br>Min | t<br>cords<br>Mex | istom<br>Taccer | ort/2/<br>Save Gr | 1/1/F    | False |

#### **Results:**

Record – ID1(Original StrategyID in the spreadsheet on the 1<sup>st</sup> column) is now converted into 5 new records with New Unique IDs and ProfitTarget Values of 1 to 5.

| Clipt | board For | nt Alignmen | %<br>Number | Format          | les ∓<br>Styles |           | A REVIEW      | * | Clipl | board Font | Alignme | nt Number | Conditional For<br>Format as Table<br>Cell Styles +<br>Styles | -        |           | REVIEW   |
|-------|-----------|-------------|-------------|-----------------|-----------------|-----------|---------------|---|-------|------------|---------|-----------|---------------------------------------------------------------|----------|-----------|----------|
| B1    |           | - E >       | · · ·       | <b>f</b> x Stra | ategyID         |           |               | ~ | Ak    | <1         | ▼] ÷ [] | ×         | ∫x SetProfit⊺                                                 | arget    |           | ×        |
|       | А         | В           | С           | D               | E               | F         | G             |   |       | AH         | Al      | AJ        | AK                                                            | AL       | AM        |          |
| 1     | Period    | StrategyID  | _Indicato   | r_OrderTy       | ¢ Aggressi v    | Barslookb | Cancel Bar Cl |   | 1     | ProfitTarg | ReEntry | Sessionte | SetProfitTarget                                               | StartTim | e STMATyp | e StopL( |
| 2     | 5         | D-1001      | Colored_    | NLimit          | False           | 1         | 1 16          | 6 | 2     | 30000      | 99      | True      | 5                                                             | 00:00    | HMA       |          |
| 3     | 5         | D-1002      | Colored_    | NLimit          | False           | 1         | 1 16          |   | 3     | 30000      | 99      | True      | 1                                                             | 00:00    | HMA       |          |
| 4     | 5         | 5 ID-1003   | Colored_    | NLimit          | False           | 1         | 1 16          |   | 4     | 30000      | 99      | True      | 2                                                             | 00:00    | HMA       |          |
| 5     | 5         | D-1004      | Colored_    | NLimit          | False           | 1         | 1 16          |   | 5     | 30000      | 99      | True      | 3                                                             | 00:00    | HMA       |          |
| 6     | 5         | D-1005      | Colored_    | NLimit          | False           | 1         | 1 16          |   | 6     | 30000      | 99      | True      | 4                                                             | 00:00    | HMA       |          |
| 7     |           |             |             |                 |                 |           |               |   | 7     |            |         |           |                                                               |          |           |          |
| 8     |           |             |             |                 |                 |           |               |   | 8     |            |         |           |                                                               |          |           |          |
| 9     |           |             |             |                 |                 |           |               |   | 9     |            |         |           |                                                               |          |           |          |
| 10    |           |             |             |                 |                 |           |               |   | 10    |            |         |           |                                                               |          |           |          |
| 11    |           |             |             |                 |                 |           |               | 1 | 11    |            |         |           |                                                               |          |           | i L      |
| 12    |           |             |             |                 |                 |           |               |   | 12    |            |         |           |                                                               |          |           |          |
| 13    |           |             |             |                 |                 |           |               |   | 13    |            |         |           |                                                               |          |           |          |
| 14    |           |             |             |                 |                 |           |               |   | 14    |            |         |           |                                                               |          |           |          |
| 15    |           |             |             |                 |                 |           |               | - | 15    |            |         |           |                                                               |          |           |          |
|       | < +       | Sheet1      | +           |                 | : •             |           | Þ             |   |       | < > .      | Sheet 1 | +         | :                                                             | 4        |           |          |
| REA   | .DY       | co          | UNT: 6      | ₩ 8             | <b>—</b> –      | -         |               | 6 | AV    | ERAGE: 3 C | OUNT: 6 | SUM: 15   |                                                               |          |           | + 100%   |

#### 2. ProfitTarget and StopLoss – 2 variables

- ProfitTarget We change the value into Min. of 1 and Max. of 5.
- StopLoss We change the value into Min. of 1 and Max. of 10.
- New ID Put your ID on the box. Example: "ID(numbers)".
- Then, put a check on the check box Select column.

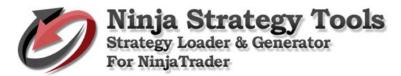

| 5   | 5ource (xls)          | Table: She    | et1\$       | ~         | Save G    | Frid   |
|-----|-----------------------|---------------|-------------|-----------|-----------|--------|
| ade | er Change value Sin   | ngle Record 1 | Multiple Re | cords Cus | tom       |        |
| _   | Parameters            | Value         | Min.        | Max.      | Increment | Select |
|     | Plinformation         | True          |             |           |           |        |
|     | Pnlcalculation        | Per_Session   |             |           |           |        |
|     | Previousbars          | 1             | 1           | 1         | 1         |        |
|     | ProfitTarget          | 30000         | 30000       | 30000     | 1         |        |
|     | ReEntry               | 99            | 99          | 99        | 1         |        |
|     | Sessiontemplate       | True          |             |           |           |        |
|     | SetProfitTarget       | 2             | 1           | 5         | 1         |        |
|     | StartTime             | 00:00         |             |           |           |        |
|     | STMAType              | нма           |             |           |           |        |
|     | StopLoss              | 7             | 1           | 10        | 1         |        |
|     | STPeriod              | 4             | 4           | 4         | 1         |        |
|     | Threshold             | 30            | 30          | 30        | 1         |        |
|     | TickReversal          | 14            | 14          | 14        | 1         |        |
|     | TickReversal2         | 14            | 14          | 14        | 1         |        |
|     | TickTrend             | 6             | 6           | 6         | 1         |        |
|     | TickTrend2            | 85            | 85          | 85        | 1         |        |
|     | TradeStayLive         | 1300          | 1300        | 1300      | 1         |        |
|     | Usematype             | EntryOnly     |             |           |           |        |
|     | Waitforachangeintrend | True          |             |           |           |        |

• To continue – click Generate button, choose where to save, and click Save to continue.

|                                                                                                    | e Doci                                 | uments > Sprea                                                                                                    | dsheet                               | v Ö                                   | Search Sprea                             | dsheet.      | م        |
|----------------------------------------------------------------------------------------------------|----------------------------------------|----------------------------------------------------------------------------------------------------|--------------------------------------|---------------------------------------|------------------------------------------|--------------|----------|
| Organize • Ne                                                                                                    | w folder                               |                                                                                                    |                                      |                                       |                                          | BEE          | - 6      |
|                                                                                                    | ^                                      | Name                                                                                                    | ^                                    | Date                                  | modified                                 | Туре         |          |
| This PC                                                                                                    |                                        |                                                                                                    |                                      |                                       |                                          |              | 29,822   |
| Desktop                                                                                                    |                                        | and an and a second second sec | fit Target 1-5_Si                    |                                       | 2017 9:52 PM                             |              | Excel 97 |
| 5 Documents                                                                                                    |                                        | Sample Sample                                                                                                    |                                      | 9/20                                  | /2017 8:33 PM                            | Microsoft    | Excel 97 |
| Downloads                                                                                                    | 100                                    |                                                                                                    |                                      |                                       |                                          |              |          |
| Music                                                                                                    |                                        |                                                                                                    |                                      |                                       |                                          |              |          |
| Pictures                                                                                                    |                                        |                                                                                                    |                                      |                                       |                                          |              |          |
| Videos                                                                                                    |                                        |                                                                                                    |                                      |                                       |                                          |              |          |
| Local Disk (C                                                                                                    |                                        |                                                                                                    |                                      |                                       |                                          |              |          |
| Curtam Parar                                                                                                    |                                        | - P.                                                                                                    |                                      |                                       |                                          |              |          |
| File name:                                                                                                    | ID1001                                 | ProfitTarget 1-5_5                                                                                                    | StopLoss 1-10_Si                     | ngle Reco                             | ord_StrategyGen                          | erator-Resul | ts       |
| Save as type:                                                                                                    | Excel Fil                              | ie (*.xisx)                                                                                                    |                                      |                                       |                                          |              |          |
|                                                                                                    |                                        |                                                                                                    |                                      |                                       |                                          | _            |          |
| Hide Folders                                                                                                    |                                        |                                                                                                    |                                      |                                       | Save                                     | (            | Cancel   |
| TickReversal                                                                                                    |                                        | 14                                                                                                    | 14                                   | 14                                    | 1                                        |              |          |
| TickReversal2                                                                                                    |                                        | 14                                                                                                    | 14                                   | 14                                    | 1                                        |              |          |
| TickTrend                                                                                                    |                                        | 6                                                                                                    | 6                                    | 6                                     | 1                                        |              |          |
| TickTrend2                                                                                                    |                                        | 85                                                                                                    | 85                                   | 85                                    | 1                                        |              |          |
| TradeStayLive                                                                                                    |                                        | 1300                                                                                                    | 1300                                 | 1300                                  | 1                                        |              |          |
| Usematype                                                                                                    |                                        | EntryOnly                                                                                                    |                                      |                                       |                                          |              |          |
| Waitforachang                                                                                                    | eintrend                               | True                                                                                                    |                                      |                                       |                                          |              |          |
|                                                                                                    | 001                                    | _                                                                                                    |                                      |                                       |                                          | Gen          | erate    |
| EW ID ID                                                                                                    | 001                                    |                                                                                                    |                                      |                                       |                                          | Gen          | erate    |
| >1                                                                                                    |                                        | init/Ealco/I                                                                                                    | /1/16-00/1                           | /24/1                                 | ana and Sh                               |              |          |
| >1                                                                                                    |                                        | imit/False/1                                                                                                    | /1/16:00/1                           | /34/Lo                                | ong_and_St                               |              |          |
| >1                                                                                                    | MA/L                                   |                                                                                                    | /1/16:00/1,                          |                                       | ong_and_St                               |              |          |
| 01<br>/ID1/Colored_<br>  Move previo                                                                                                    | MA/L                                   | of 20                                                                                                    | Move ne                              |                                       | ong_and_Sł                               |              |          |
| )1<br>ID1/Colored_<br>Move previo                                                                                                    | MA/L                                   | of 20                                                                                                    | Move ne                              |                                       | ong_and_Sł                               |              |          |
| 01<br>ID1/Colored_<br>Move previou<br>us: Licensed and ac                                                                                                    | MA/L<br>us 1<br>tivated fo             | of 20<br>or StrategyGenera                                                                                                    | Move ne                              |                                       | ong_and_Sł                               |              | /1/Fals  |
| D1<br>ID1/Colored_<br>Move previou<br>us: Licensed and ac<br>Strategy Loader & (                                                                                                    | MA/L<br>us 1<br>tivated fo             | of 20<br>or StrategyGenera                                                                                                    | Move ne                              |                                       | ong_and_Sł                               |              |          |
| D1<br>/ID1/Colored_<br>I Move previou<br>us: Licensed and ac<br>Strategy Loader & (                                                                                                    | MA/L<br>us 1<br>tivated fo             | of 20<br>or StrategyGenera                                                                                                    | Move ne                              |                                       | ong_and_Sł                               |              | /1/Fals  |
| DI<br>ID1/Colored_<br>I Move previou<br>us: Licensed and ac<br>Strategy Loader & d<br>le Help                                                                                                    | MA/L<br>us 1<br>tivated fo             | of 20                                                                                                    | Move nex                             |                                       |                                          | nort/2/1     | /1/Fals  |
| D1<br>ID1/Colored_<br>Move previou<br>us: Licensed and ac<br>Strategy Loader & (                                                                                                    | MA/L<br>us 1<br>tivated fo             | of 20                                                                                                    | Move ne                              |                                       |                                          |              | /1/Fals  |
| D1<br>(*ID1/Colored_<br>I Move previou<br>us: Licensed and ac<br>Strategy Loader & d<br>le Help                                                                                                    | MA/L<br>us 1<br>tivated fo             | of 20                                                                                                    | Move nex                             |                                       |                                          | nort/2/1     | /1/Fals  |
| DI<br>ID1/Colored_<br>I Move previou<br>us: Licensed and ac<br>Strategy Loader & d<br>le Help                                                                                                    | MA/L<br>us 1<br>tivated fo             | of 20                                                                                                    | Move nex                             | đ                                     |                                          | nort/2/1     | /1/Fals  |
| DI<br>ID1/Colored_<br>Move previou<br>us: Licensed and ac<br>Strategy Loader & d<br>le Help<br>Source (xls)                                                                                                    | MA/L<br>us 1<br>tivated fo             | of 20<br>or StrategyGenera<br>r for NinjaTrader<br>Table: Sh                                                                                                    | Move nex                             | đ                                     | Sa                                       | nort/2/1     | /1/Fals  |
| 1<br>ID1/Colored_<br>Move previou<br>us: Licensed and ac<br>Strategy Loader & d<br>le Help<br>Source (xls)                                                                                                    | MA/L<br>us 1<br>tivated fo             | of 20<br>or StrategyGenera<br>r for NinjaTrader<br>Table: Sh                                                                                                    | Move nex                             | đ                                     | Sa                                       | we Grid      | /1/Fals  |
| M<br>ID1/Colored_<br>Move previor<br>us: Licensed and ac<br>Strategy Loader & Help<br>Source (xls)<br>ader Change va                                                                                                    | MA/L<br>us 1<br>tivated fo             | of 20<br>or StrategyGenera<br>r for NinjaTrader<br>Table: Sh<br>ingle Record                                                                                                    | Move nextor                          | ct  <br>ords <u>C</u>                 | Sa                                       | ve Grid      | /1/Fals  |
| 1<br>ID1/Colored_<br>Move previor<br>us: Licensed and ac<br>Strategy Loader & d<br>k Help<br>Source (xls)<br>uder Change va<br>Parameterr<br>Plinformatior                                                                                                    | MA/L<br>us 1<br>tivated fo             | of 20<br>or StrategyGenera<br>r for NinjaTrader<br>Table: Sh<br>ingle Record                                                                                                    | Move nextor                          | ct  <br>ords <u>C</u>                 | Sa<br>Justom                             | ve Grid      | /1/Fals  |
| 1<br>ID1/Colored_<br>ID1/Colored_<br>IMove previou<br>us: Licensed and ac<br>Strategy Loader & d<br>E Help<br>Source (xls)<br>ader Change va<br>Parameterr<br>Plinformation<br>Pricolculation                                                                                                    | MA/L<br>us 1<br>tivated fo<br>Senerato | of 20<br>or StrategyGenera<br>r for NinjaTrader<br>Toble: Sh<br>ingle Record                                                                                                    | Move nextor tor eet1\$ Multiple.Reco | ords C                                | Sa<br>Justom<br>X                        | ve Grid      | /1/Fals  |
| 1<br>ID1/Colored_<br>ID1/Colored_<br>IMove previou<br>us: Licensed and ac<br>Strategy Loader & d<br>Ide Help<br>Source (xls)<br>ader Change va<br>Parameter-<br>Plinformation<br>Previousbars                                                                                                    | MA/L<br>us 1<br>tivated fo<br>Generato | of 20<br>or StrategyGenera<br>r for NinjaTrader<br>Table: Sh<br>ingle Record                                                                                                    | Move nextor tor eet1\$ Multiple Reco | ct  <br>ords   C<br>Max<br>s 1-10_Sir | Sa<br>Lustom<br>T                        | ve Grid      | /1/Fals  |
| 21<br>ID1/Colored_<br>ID1/Colored_<br>ID1/Colored_<br>ID1/Colored_<br>Strategy Loader & the second second seco                                                                                                    | MA/L<br>us 1<br>tivated fo<br>Generato | of 20<br>or StrategyGenera<br>r for NinjaTrader<br>Table: Sh<br>ingle Record                                                                                                    | Move nextor tor eet1\$ Multiple Reco | ct  <br>ords   C<br>Max<br>s 1-10_Sir | Sa<br>Lustom<br>T                        | ve Grid      | /1/Fals  |
| 1<br>1D1/Colored_<br>1D1/Colored_<br>1D1/Colored_<br>2D1<br>2D1/Colored_<br>2D1<br>2D1/Colored_<br>2D1/Colored_<br>2D1 | MA/L<br>us 1<br>tivated fo<br>Generato | of 20<br>or StrategyGenera<br>r for NinjaTrader<br>Table: Sh<br>ingle Record                                                                                                    | Move nextor tor eet1\$ Multiple Reco | ct  <br>ords   C<br>Max<br>s 1-10_Sir | Sa<br>iustom<br>T<br>rgle<br>cccestully. | ve Grid      | /1/Fels  |
| 21<br>ID1/Colored_<br>ID1/Colored_<br>ID1/Colored_<br>ID1/Colored_<br>Strategy Loader & the second second seco                                                                                                    | MA/L<br>us 1<br>tivated fo<br>Generato | of 20<br>or StrategyGenera<br>r for NinjaTrader<br>Table: Sh<br>ingle Record                                                                                                    | Move nextor tor eet1\$ Multiple Reco | ct  <br>ords   C<br>Max<br>s 1-10_Sir | Sa<br>Lustom<br>T                        | ve Grid      | /1/Fals  |

#### **Results:**

ProfitTarget values of 1-5 multiply by 1-10 values of StopLoss – total generation of 50 new records with New Unique IDs.

#### ProfitTarget

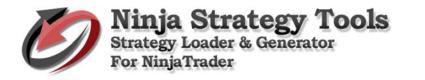

|   | AH          | AI     | AJ        | AK              | AL        | AM       | AN       | ۸ |     | АН         | AI     | AJ   | AK |     | AL       | AM  | AN |
|---|-------------|--------|-----------|-----------------|-----------|----------|----------|---|-----|------------|--------|------|----|-----|----------|-----|----|
| P | rofitTarg R | ≘Entry | Sessionte | SetProfitTarget | StartTime | STMAType | StopLoss | s | 29  | 30000      |        | True |    | 3 0 | 0:00     | HMA |    |
| 2 | 30000       | 99     | True      | 1               | 00:00     | HMA      | 9        |   | 30  | 30000      | 99     | True |    | 3 0 | 0:00     | HMA | -  |
|   | 30000       | 99     | True      | 1               | 00:00     | HMA      | 7        |   | 31  | 30000      | 99     | True |    | 3 0 | 0:00     | HMA | 9  |
|   | 30000       | 99     | True      | 1               | 00:00     | HMA      | 3        |   | 32  | 30000      | 99     | True |    | 4 0 | 0:00     | HMA | 4  |
|   | 30000       | 99     | True      | 1               | 00:00     | HMA      | 10       |   | 33  | 30000      | 99     | True |    | 4 0 | 0:00     | HMA | 1  |
|   | 30000       | 99     | True      | 1               | 00:00     | HMA      | 6        |   | 34  | 30000      | 99     | True |    | 4 0 | 10:00    | HMA | 10 |
|   | 30000       | 99     | True      | 1               | 00:00     | HMA      | 5        |   | 35  | 30000      | 99     | True |    | 4 0 | 0:00     | HMA | 8  |
| L | 30000       |        | True      | 1               | 00:00     | HMA      | 8        |   | 36  | 30000      | 99     | True |    | 4 0 | 0:00     | HMA | :  |
| Ŀ | 30000       |        | True      | 1               | 00:00     | HMA      | 2        |   | 37  | 30000      | 99     | True |    | 4 0 | 0:00     | HMA | 9  |
| Ŀ | 30000       |        | True      | 1               | 00:00     | HMA      | 1        |   | 38  | 30000      | 99     | True |    | 4 0 | 0:00     | HMA | ,  |
| Ŀ | 30000       |        | True      | 1               | 00:00     | HMA      | 4        |   | 39  | 30000      |        | True |    | 4 0 | 0:00     | HMA | 6  |
|   | 30000       |        | True      | 2               | 00:00     | HMA      | 7        |   | 40  | 30000      |        | True |    | 4 0 | 0:00     | HMA | ;  |
| Ŀ | 30000       |        | True      |                 | 00:00     | HMA      | 5        |   | 41  | 30000      |        | True |    |     | 0:00     | HMA | -  |
| Ŀ | 30000       |        | True      |                 | 00:00     | HMA      | 9        |   | 42  | 30000      |        | True |    | 5 0 | 0:00     | HMA |    |
| Ŀ | 30000       |        | True      |                 | 00:00     | HMA      | 8        |   | 43  | 30000      |        | True |    |     | 0:00     | HMA | :  |
| Ŀ | 30000       |        | True      | 2               | 00:00     | HMA      | 2        |   | 44  | 30000      |        | True |    | 5 0 | 10:00    | HMA | 4  |
| ŀ | 30000       |        | True      | 2               | 00:00     | HMA      | 1        | _ | 45  | 30000      |        | True |    |     | 0:00     | HMA | -  |
| Ŀ | 30000       |        | True      | 2               | 00:00     | HMA      | 10       | - | 46  | 30000      |        | True |    |     | 0:00     | HMA |    |
| Ŀ | 30000       |        | True      | 2               | 00:00     | HMA      | 4        | _ | 47  | 30000      |        | True |    |     | 0:00     | HMA | _  |
| Ŀ | 30000       |        | True      |                 | 00:00     | HMA      | 6        | _ | 48  | 30000      |        | True |    |     | 0:00     | HMA | -  |
| Ŀ | 30000       |        | True      | 2               | 00:00     | HMA      | 3        |   | 49  | 30000      |        | True |    |     | 0:00     | HMA | 1  |
| Ł | 30000       |        | True      | 3               | 00:00     | HMA      | 3        | _ | 50  | 30000      |        | True |    |     | 10:00    | HMA | 2  |
| Ŀ | 30000       |        | True      |                 | 00:00     | HMA      | 6        | _ | 51  | 30000      | 99     | True |    | 5 0 | 0:00     | HMA | 6  |
|   | 30000       |        | True      |                 | 00:00     | HMA      | 2        | - | 52  |            |        |      |    |     |          |     |    |
|   | 30000       |        | True      | 3               | 00:00     | HMA      | 8        |   | 53  |            |        |      |    |     |          |     |    |
| H | 30000       |        | True      | 3               | 00:00     | HMA      | 5        | - | 54  |            |        |      |    |     |          |     |    |
|   | 30000       |        | True      | 3               | 00:00     | HMA      | 10       | - | 55  |            |        |      |    |     |          |     |    |
| ŀ | 30000       |        | True      |                 | 00:00     | HMA      | 4        |   | 56  |            |        |      |    |     |          |     |    |
| Ŀ | 30000       |        | True      |                 | 00:00     | HMA      | 7        |   | 57  |            |        |      |    |     |          |     |    |
| 4 |             | Sheet1 |           |                 | : •       | 116.4.5  |          |   | EnI | •          | Sheet  | (+)  |    |     | 4        | -   |    |
|   | VERAGE: 3   | COUNT  |           |                 | PT        |          | — + 100  |   |     | AVERAGE: 3 | COUNT: |      |    |     | <u> </u> |     |    |

| FI       | LE HOM       | 1E INSERT          | PAGE LA          | YOUT FO  | RMULAS       | DATA      | REVIEW          | ۷×       | FILE      | ЮН       | ME INSE   | RT PAGE L/       | AYOUT FO | ORMULAS    | DATA | REVIEW        |
|----------|--------------|--------------------|------------------|----------|--------------|-----------|-----------------|----------|-----------|----------|-----------|------------------|----------|------------|------|---------------|
| AN       | 11 -         | $\pm$ $\times$     | $\checkmark f_x$ | StopLoss |              |           |                 | ¥        | AN26      |          | - : X     | $\checkmark f_x$ | 5        |            |      |               |
|          | AK           | AL                 | AM               | AN       | AO           | AP        | AQ              | <b>A</b> |           | AK       | AL        | AM               | AN       | AO         | AP   | AQ            |
| 1        | SetProfitTar | get StartTim       | e STMATyp        | StopLoss | STPeriod     | Threshold | TickRever       |          | 29        |          | 3 00:00   | HMA              | 6        | 5 4        | 30   | 14            |
| 2        |              | 1 00:00            | HMA              | 1        | 4            | 30        | 14              |          | 30        |          | 4 00:00   | HMA              | 6        | 5 4        | 30   |               |
| 3        |              | 2 00:00            | HMA              | 1        | 4            | 30        | 14              |          | 31        |          | 5 00:00   | HMA              | 6        | 5 4        |      |               |
| 4        |              | 3 00:00            | HMA              | 1        | 4            | 30        | 14              |          | 32        |          | 1 00:00   | HMA              |          | 7 4        |      |               |
| 5        |              | 4 00:00            | HMA              | 1        | 4            | 30        | 14              |          | 33        |          | 2 00:00   | HMA              | -        | 7 4        |      |               |
| 6        |              | 5 00:00            | HMA              | 1        | 4            | 30        | 14              |          | 34        |          | 3 00:00   | HMA              | -        | 7 4        |      |               |
| 7        |              | 1 00:00            | HMA              | 2        | 4            | 30        | 14              |          | 35        |          | 4 00:00   | HMA              |          | 7 4        |      |               |
| 8        |              | 2 00:00            | HMA              | 2        | 4            | 30        | 14              |          | 36        |          | 5 00:00   | HMA              |          | 7 4        |      |               |
| 9        |              | 3 00:00            | HMA              | 2        | 4            | 30        | 14              |          | 37        |          | 1 00:00   | HMA              |          | 8 4<br>8 4 |      |               |
| 10       |              | 4 00:00            | HMA              | 2        | 4            | 30        | 14              |          | 38<br>39  |          | 2 00:00   | HMA<br>HMA       |          | 3 4<br>3 4 | 30   |               |
| 11       |              | 5 00:00<br>1 00:00 | HMA<br>HMA       | 3        | 4            | 30<br>30  | 14<br>14        |          | 39<br>40  |          | 4 00:00   | HMA              |          | 8 4<br>8 4 |      |               |
| 12<br>13 |              | 2 00:00            | HMA              | 3        |              | 30        | 14              |          | 40        |          | 5 00:00   | HMA              |          | 4<br>3 4   | 30   |               |
| 14       |              | 3 00:00            | HMA              | 3        |              | 30        | 14              |          | 41        |          | 1 00:00   | HMA              |          | 9 4        | 30   |               |
| 15       |              | 4 00:00            | HMA              | 3        |              | 30        | 14              |          | 43        |          | 2 00:00   | HMA              |          | 9 4        | 30   |               |
| 16       |              | 5 00:00            | HMA              | 3        | 4            | 30        | 14              |          | 44        |          | 3 00:00   | HMA              |          | 9 4        | 30   |               |
| 17       |              | 1 00:00            | HMA              | 4        | 4            | 30        | 14              | 1        | 45        |          | 4 00:00   | HMA              |          | 9 4        | 30   |               |
| 18       |              | 2 00:00            | HMA              | 4        | 4            | 30        | 14              |          | 46        |          | 5 00:00   | HMA              |          | 9 4        | 30   |               |
| 19       |              | 3 00:00            | нма              | 4        | 4            | 30        | 14              |          | 47        |          | 1 00:00   | HMA              | 10       | 4 0        | 30   | 14            |
| 20       |              | 4 00:00            | HMA              | 4        | 4            | 30        | 14              |          | 48        |          | 2 00:00   | HMA              | 10       | 9 4        | 30   | 14            |
| 21       |              | 5 00:00            | HMA              | 4        | 4            | 30        | 14              |          | 49        |          | 3 00:00   | HMA              | 10       | 9 4        | 30   | 14            |
| 22       |              | 1 00:00            | HMA              | 5        | 4            | 30        | 14              |          | 50        |          | 4 00:00   | HMA              | 10       | 9 4        | 30   | 14            |
| 23       |              | 2 00:00            | HMA              | 5        | 4            | 30        | 14              |          | 51        |          | 5 00:00   | HMA              | 10       | D 4        | 30   | 14            |
| 24       |              | 3 00:00            | HMA              | 5        | 4            | 30        | 14              |          | 52        |          |           |                  |          |            |      |               |
| 25       |              | 4 00:00            | HMA              | 5        | 4            | 30        | 14              |          | 53        |          |           |                  |          |            |      |               |
| 26       |              | 5 00:00            | HMA              | 5        | 4            | 30        | 14              |          | 54        |          |           |                  |          |            |      |               |
| 27       |              | 1 00:00            | HMA              | 6        | 4            | 30        | 14              |          | 55        |          |           |                  |          |            |      |               |
| 28       |              | 2 00:00            | HMA              | 6        | 4            | 30        | 14              |          | 56        |          |           |                  |          |            |      |               |
| 29       |              | 3 00:00            | HMA              | 6        | 4            | 30        | 14              | -        | 57        |          |           |                  |          |            |      |               |
| 201      | ( ) ·        | Sheet1             | +                |          | II           | 20        | 1.4             |          | <b>E0</b> | )        | Sheet1    | +                |          | : •        | I    |               |
| A        | VERAGE: 5.5  | COUNT: 51          | SUM: 275         | Ħ        | <b>D</b> - — |           | — <b>+</b> 100% | %        | AVER.     | AGE: 5.5 | COUNT: 51 | SUM: 275         | ₩ 8      | <b>.</b>   |      | <b>+</b> 100% |

## New Unique IDs

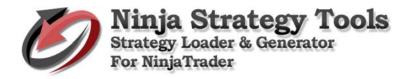

| В1    |             | $\times$ | 🗸 J       | fx Str | ategyID       |   |   |      | B1 |            | <b>▼</b> : | $\times$ $\checkmark$ | <i>f</i> x s | itrategyID |   |     |
|-------|-------------|----------|-----------|--------|---------------|---|---|------|----|------------|------------|-----------------------|--------------|------------|---|-----|
|       | A 1         | _        | с         | D      | E             | F | G | H    |    | А          | В          | С                     | D            | E          | F | G   |
|       | riod Strate |          |           |        | yr Aggressi v |   |   | Barc | 29 | 5          | ID1028     | Colored               | _NLimit      | False      | 1 | 1   |
| 2     | 5 ID100     |          | Colored_N |        | False         | 1 |   | 1 1  | 30 | 5          | ID1029     | Colored               | _NLimit      | False      | 1 | 1   |
| -     | 5 ID100     | _        | Colored_M |        | False         | 1 |   | 1 1  | 31 |            | ID1030     |                       | LImit_       | False      | 1 | 1 : |
|       | 5 ID100     |          | Colored_M |        | False         | 1 |   | 1 1  | 32 |            | ID1031     |                       | _NLimit      | False      | 1 | 1   |
|       | 5 ID100     |          | Colored_N |        | False         | 1 |   | 1 1  | 33 | 5          | ID1032     | Colored               | LIMIT        | False      | 1 | 1   |
|       | 5 ID100     |          | Colored_M |        | False         | 1 |   | 1 1  | 34 | 5          | ID1033     | Colored               | -            | False      | 1 | 1 : |
|       | 5 ID100     |          | Colored_M |        | False         | 1 |   | 1 1  | 35 |            | ID1034     | Colored               | _            | False      | 1 | 1   |
|       | 5 ID100     |          | Colored_M |        | False         | 1 |   | 1 1  | 36 | 5          | ID1035     | Colored               | Limit_       | False      | 1 | 1   |
|       | 5 ID100     |          | Colored_M |        | False         | 1 |   | 1 1  | 37 |            | ID1036     | Colored               | -            | False      | 1 | 1   |
|       | 5 ID100     |          | Colored_M |        | False         | 1 |   | 1 1  | 38 |            | ID1037     | Colored               | _            | False      | 1 | 1   |
| L     | 5 ID101     |          | Colored_M |        | False         | 1 |   | 1 1  | 39 |            | ID1038     | Colored               | _            | False      | 1 | 1   |
| 2     | 5 ID101     |          | Colored_M |        | False         | 1 |   | 1 1  | 40 |            | ID1039     | Colored               | -            | False      | 1 | 1   |
| 3     | 5 ID101     |          | Colored_M |        | False         | 1 |   | 1 1  | 41 |            | ID1040     | Colored               | -            | False      | 1 | 1   |
| 1     | 5 ID101     |          | Colored_M |        | False         | 1 |   | 1 1  | 42 |            | ID1041     | Colored               | _            | False      | 1 | 1   |
| 5     | 5 ID101     |          | Colored_M |        | False         | 1 |   | 1 1  | 43 |            | ID1042     | Colored               | -            | False      | 1 | 1   |
| 5     | 5 ID101     |          | Colored_N |        | False         | 1 |   | 1 1  | 44 | 5          | ID1043     | Colored               |              | False      | 1 | 1   |
| r 📃   | 5 ID101     |          | Colored_N |        | False         | 1 |   | 1 1  | 45 | 5          | ID1044     | Colored               | LIMIT        | False      | 1 | 1   |
|       | 5 ID101     |          | Colored_M |        | False         | 1 |   | 1 1  | 46 | 5          | ID1045     | Colored               | Limit_       | False      | 1 | 1   |
| •     | 5 ID101     |          | Colored_M |        | False         | 1 |   | 1 1  | 47 | 5          | ID1046     | Colored               |              | False      | 1 | 1   |
|       | 5 ID101     |          | Colored_M |        | False         | 1 |   | 1 1  | 48 | 5          | ID1047     | Colored               | _NLimit      | False      | 1 | 1   |
| L     | 5 ID102     |          | Colored_M | Limit  | False         | 1 |   | 1 1  | 49 | 5          | ID1048     | Colored               | _NLimit      | False      | 1 | 1   |
| 2     | 5 ID102     |          | Colored_M |        | False         | 1 |   | 1 1  | 50 | 5          | ID1049     | Colored               | Limit_       | False      | 1 | 1   |
| 3     | 5 ID102     |          | Colored_M |        | False         | 1 |   | 1 1  | 51 | 5          | ID1050     | Colored               | _NLimit      | False      | 1 | 1   |
| 1     | 5 ID102     |          | Colored_M |        | False         | 1 |   | 1 1  | 52 |            |            |                       |              |            |   |     |
| 5     | 5 ID102     |          | Colored_M |        | False         | 1 |   | 1 1  | 53 |            |            |                       |              |            |   |     |
| 5     | 5 ID102     |          | Colored_M |        | False         | 1 |   | 1 1  | 54 |            |            |                       |              |            |   |     |
| 1     | 5 ID102     |          | Colored_M |        | False         | 1 |   | 1 1  | 55 |            |            |                       |              |            |   |     |
| 3     | 5 ID102     |          | Colored_M | Limit  | False         | 1 | L | 1 1  | 56 |            |            |                       |              |            |   |     |
| 9     | 5 ID102     |          | Colored_M | Limit  | False         | 1 | L | 1 1  | 57 |            |            |                       |              |            |   |     |
| . L., | ELIP103     | eet1     |           | Linsit | E alco        |   |   |      |    | ( <b>▶</b> | l<br>Shee  | et1 (+                |              | : •        |   | •   |

Tab. Multiple Records – Multiple new strategies

Creates as a new output file spreadsheet. Original file is untouched. Generate multiple values for a single strategy.

Takes the first record and uses those values and creates multiple new strategies based on changes to new values.

#### Example:

- StopLoss We change the value into Min. of 1 and Max. of 15.
- New ID Put your ID on the box.
- Then, put a check on the check box Select column.

| S    | ource (xls)           | Table: She   | et1\$       | ~         | Save        | Grid     |
|------|-----------------------|--------------|-------------|-----------|-------------|----------|
| ader | Change value Sir      | gle Record   | Aultiple Re | cords Cus | tom         |          |
|      | Parameters            | Value        | Min.        | Max.      | Increment   | Select   |
|      | Plinformation         | True         |             |           |             |          |
|      | Pnlcalculation        | Per_Session  |             |           |             |          |
|      | Previousbars          | 1            | 1           | 1         | 1           |          |
|      | ProfitTarget          | 30000        | 30000       | 30000     | 1           |          |
|      | ReEntry               | 99           | 99          | 99        | 1           |          |
|      | Sessiontemplate       | True         |             |           |             |          |
|      | SetProfitTarget       | 2            | 2           | 2         | 1           |          |
|      | StartTime             | 00:00        |             |           |             |          |
|      | STMAType              | нма          |             |           |             |          |
|      | StopLoss              | 7            | 1           | 15        | 1           |          |
|      | STPeriod              | 4            | 4           | 4         | 1           |          |
|      | Threshold             | 30           | 30          | 30        | 1           |          |
|      | TickReversal          | 14           | 14          | 14        | 1           |          |
|      | TickReversal2         | 14           | 14          | 14        | 1           |          |
|      | TickTrend             | 6            | 6           | 6         | 1           |          |
|      | TickTrend2            | 85           | 85          | 85        | 1           |          |
|      | TradeStayLive         | 1300         | 1300        | 1300      | 1           |          |
|      | Usematype             | EntryOnly    |             |           |             |          |
|      | Waitforachangeintrend | True         |             |           |             |          |
| JEW  | ID [101001]           |              |             |           | [           | Generate |
| D1   | ID <b>ID1001</b>      | mit/False/1/ | 1/16:00/    | 1/34/Lon  | a and Short |          |

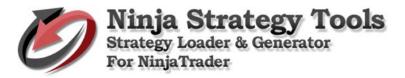

• To continue – click Generate button, choose where to save, and click Save to continue.

| Strategy Loader & Gene                                                                                                    | rator for NinjaTrader                                                                                                    |                                                        |         |                      |          |                            |
|----------------------------------------------------------------------------------------------------|----------------------------------------------------------------------------------------------------|--------------------------------------------------------|---------|----------------------|----------|----------------------------|
| Save As                                                                                                    |                                                                                                    |                                                        |         |                      |          |                            |
| ← → ~ ↑                                                                                                    | Documents > Spreads                                                                                                    | heet                                                   | νō      | Search Sprea         | dsheet   | م<br>ر                     |
| Organize - New fol                                                                                                    | lder                                                                                                    |                                                        |         |                      | 8=       | - 6                        |
|                                                                                                    | Name                                                                                                    |                                                        | Date    | modified             | Туре     |                            |
| This PC                                                                                                    |                                                                                                    |                                                        |         |                      |          | 6 F                        |
| Desktop                                                                                                    | ID-1001 Profit                                                                                                    |                                                        |         | 2017 9:52 PM         |          | ft Excel 97<br>ft Excel 97 |
| Documents                                                                                                    | Sample                                                                                                    | arger 1-5_510                                          |         | 2017 8:33 PM         |          | ft Excel 97                |
| Downloads                                                                                                    | Call second                                                                                                    |                                                        | .,      |                      |          |                            |
| Music                                                                                                    |                                                                                                    |                                                        |         |                      |          |                            |
| Pictures                                                                                                    |                                                                                                    |                                                        |         |                      |          |                            |
| Videos                                                                                                    |                                                                                                    |                                                        |         |                      |          |                            |
| Local Disk (C:)                                                                                                    |                                                                                                    |                                                        |         |                      |          |                            |
| Surtem Recenter                                                                                                    |                                                                                                    |                                                        |         |                      |          |                            |
| File name: ID1                                                                                                    | 001 StopLoss 1-15_Mult                                                                                                    | iple Records_St                                        | rategyG | enerator-Result      | s        |                            |
| Save as type: Exce                                                                                                    | el File (*.xlsx)                                                                                                    |                                                        |         |                      |          |                            |
|                                                                                                    |                                                                                                    |                                                        |         |                      |          |                            |
| Hide Folders                                                                                                    |                                                                                                    |                                                        |         | Save                 |          | Cancel                     |
| TickReversal                                                                                                    | 14                                                                                                    | 14                                                     | 14      | 1                    |          |                            |
| TickReversal2                                                                                                    | 14                                                                                                    | 14                                                     | 14      | 1                    |          | H I                        |
| TickTrend                                                                                                    | 6                                                                                                    | 6                                                      | 6       | 1                    |          |                            |
|                                                                                                    | 85                                                                                                    | 85                                                     | 85      | 1                    |          |                            |
| TickTrend2                                                                                                    |                                                                                                    |                                                        |         | -                    |          |                            |
| TickTrend2<br>TradeStayLive                                                                                                    |                                                                                                    | 1300                                                   | 1300    | 1                    |          |                            |
| TickTrend2<br>TradeStayLive<br>Usematype                                                                                                    | 1300<br>EntryOnly                                                                                                    | 1300                                                   | 1300    | 1                    |          |                            |
| TradeStayLive<br>Usematype<br>Waitforachangeintr                                                                                                    | 1300<br>EntryOnly<br>end True                                                                                                    | 1300                                                   | 1300    | 1                    | Ger      |                            |
| TradeStayLive<br>Usematype<br>Waitforachangeintr<br>EW ID ID1001                                                                                                    | 1300<br>EntryOnly<br>end True                                                                                                    |                                                        |         |                      |          | -<br>-                     |
| TradeStoyLive<br>Usenatype<br>Waitforachangeintr<br>EW ID ID1001<br>D1/Colored_MA                                                                                                    | 1300<br>EntryOnly<br>end True                                                                                                    | 1/16:00/1/                                             | 34/Lo   |                      |          | -<br>-                     |
| TradeStoyLive<br>Usenatype<br>Waltforachangeintr<br>EW ID ID1001<br>11<br>ID1/Colored_MA<br>Move previous                                                                                                    | 1300<br>EntryOnly<br>end True<br>//Limit/False/1//<br>1 of 20                                                                                                    | 1/16:00/1/<br>Move next                                | 34/Lo   |                      |          | -<br>-                     |
| TradeStoyLive<br>Usenatype<br>Waltforachangeintr<br>EW ID ID1001<br>ID1/Colored_MA<br>Move previous                                                                                                    | 1300<br>EntryOnly<br>end True<br>//Limit/False/1//<br>1 of 20                                                                                                    | 1/16:00/1/<br>Move next                                | 34/Lo   |                      |          | -<br>-                     |
| TradeStayLive<br>Usematype<br>Waitforachangeintri<br>EW ID ID1001<br>1<br>1D1/Colored_MA<br>Move previous<br>s: Licensed and activate<br>Strategy Loader & Gene                                                                                                    | 1300<br>EntryOnly<br>end True<br>//Limit/False/1/<br>1 of 20 b<br>ed for StrategyGenerato                                                                                                | 1/16:00/1/<br>Move next                                | 34/Lo   |                      |          | -<br>-                     |
| TradeStayLive<br>Usematype<br>Waitforachangeintri<br>EW ID ID1001<br>1<br>1D1/Colored_MA<br>Move previous<br>s: Licensed and activate<br>Strategy Loader & Gene                                                                                                    | 1300<br>EntryOnly<br>end True<br>//Limit/False/1/<br>1 of 20 b<br>ed for StrategyGenerato                                                                                                | 1/16:00/1/<br>Move next                                | 34/Lo   |                      |          | nerate                     |
| Trade StayLive<br>Usematype<br>Waitforachangeintra<br>EW ID ID1001<br>1<br>1D1/Colored_MA<br>Move previous<br>s: Licensed and activate<br>Strategy Loader & Gene                                                                                                    | 1300<br>EntryOnly<br>end True<br>//Limit/False/1/<br>1 of 20 b<br>ed for StrategyGenerato                                                                                                | 1/16:00/1/<br>Move next                                | 34/Lo   | ong_and_Sł           |          | I/1/Fals                   |
| TrodeStoyLive<br>Usemotype<br>Waitforachangeintr<br>EWID ID1001<br>MID1/Colored_MA<br>Move previous<br>Is: Licensed and activate<br>Strategy Loader & Gene<br>e Help<br>Source (xls)                                                                                                    | 1300<br>EntryOnly<br>end True<br>//Limit/False/1/<br>1 of 20 b<br>ed for StrategyGenerato<br>rator for NinjaTrader<br>Table: Shee                                                        | 1/16:00/1/<br>Move next                                | 34/La   | ong_and_Sł           | nort/2/: | I/1/Fals                   |
| TradeStoyLive<br>Usematype<br>Waitforachangeintr<br>EW ID ID1001<br>ID1/Colored_MA<br>Move previous<br>us: Licensed and activate<br>Strategy Loader & Gene<br>le Help<br>Source (xls)<br>ader Change value                                                                                | 1300<br>EntryOnly<br>end True<br>A/Limit/False/1/<br>1 of 20 ↓<br>ad for StrategyGenerato<br>rator for NinjaTrader<br>Table: Shee<br>Single Record A                                     | 1/16:00/1/<br>Move next<br>r                           | 34/La   | ong_and_Sł           | nort/2/2 | I/1/Fals                   |
| TrodeStoyLive<br>Usemotype<br>Waitforachangeintr<br>EW ID ID1001<br>ID1/Colored_MA<br>Move previous<br>us: Licensed and activate<br>Strategy Loader & Gene<br>le Help<br>Source (xls)                                                                                                    | 1300<br>EntryOnly<br>end True<br>//Limit/False/1/<br>1 of 20 b<br>ed for StrategyGenerato<br>rator for NinjaTrader<br>Table: Shee                                                        | 1/16:00/1/<br>Move next<br>r                           | 34/La   | ong_and_Sł           | nort/2/2 | nerate                     |
| TrodeStoyLive<br>Usenatype<br>Woltforachangeintr<br>HEW ID ID1001<br>D1<br>/ID1/Colored_MA<br>Move previous<br>Us: Licensed and activate<br>Strategy Loader & Gene<br>ile Help<br>Source (xls)<br>ader Change value                                                                       | 1300<br>EntryOnly<br>end True<br>A/Limit/False/1/<br>1 of 20 ↓<br>ad for StrategyGenerato<br>rator for NinjaTrader<br>Table: Shee<br>Single Record A                                     | 1/16:00/1/<br>Move next<br>r                           | 34/La   | ong_and_Sł           | nort/2/: | nerate                     |
| Trode StoyLive<br>Usenatype<br>Wolfforochangeintr<br>IEW ID ID1001<br>D1<br>/ID1/Colored_MA<br>Move previous<br>us: Licensed and activate<br>Strategy Loader & Gene<br>lie Help<br>Source (xls)<br>ader Change value<br>Pr<br>Excel file "ID10                                            | 1300<br>EntryOnly<br>end True<br>A/Limit/False/1/<br>1 of 20 ↓<br>ed for StrategyGenerato<br>rator for NinjaTrader<br>Table: Shee<br>Single Record A<br>Mature<br>01 StopLoss 1-15_Multi | 1/16:00/1/<br>Move next<br>r<br>et1\$<br>tultiple Reco | 34/La   | ong_and_S}           | ave Grid | nerate                     |
| TrodeStoyLive<br>Usenatype<br>Woltforachangeintr<br>IEW ID ID1001<br>D1/ID1/Colored_MA<br>(Move previous)<br>us: Licensed and activate<br>Us: Licensed and activate<br>Strategy Loader & Gene<br>ile Help<br>Source (xls)<br>ader Change value                                            | 1300<br>EntryOnly<br>end True<br>A/Limit/False/1/<br>1 of 20 ↓<br>ed for StrategyGenerato<br>rator for NinjaTrader<br>Table: Shee<br>Single Record A<br>Mature<br>01 StopLoss 1-15_Multi | 1/16:00/1/<br>Move next<br>r<br>et1\$<br>tultiple Reco | 34/La   | ong_and_S}           | ave Grid | L/1/Fals                   |
| Trode StoyLive<br>Usenstype<br>Wolfforachangeintr<br>IEW ID ID1001<br>D1<br>/ID1/Colored_MA<br>( Move previous<br>Use Licensed and activate<br>Strategy Loader & Gene<br>lile Help<br>Source (xls)<br>ader Change value<br>Pre<br>Excel file "D10<br>Pre Excel file "D10                  | 1300<br>EntryOnly<br>end True<br>A/Limit/False/1/<br>1 of 20 ↓<br>ed for StrategyGenerato<br>rator for NinjaTrader<br>Table: Shee<br>Single Record A<br>Mature<br>01 StopLoss 1-15_Multi | 1/16:00/1/<br>Move next<br>r<br>et1\$<br>tultiple Reco | 34/La   | ong_and_S}           | ave Grid | L/1/Fals                   |
| TradeStoyLive<br>Usematype<br>Waitforachangeintr<br>IEW ID ID1001<br>D1<br>VID1/Colored_MA<br>Move previous<br>us: Licensed and activate<br>Strategy Loader & Gene<br>le Help<br>Source (xls)<br>ader Change value<br>Pe<br>Bli<br>Phi<br>Pri<br>Excel file "ID10<br>generated succ<br>Re | 1300<br>EntryOnly<br>end True<br>A/Limit/False/1/<br>1 of 20 ↓<br>ed for StrategyGenerato<br>rator for NinjaTrader<br>Table: Shee<br>Single Record A<br>Mature<br>01 StopLoss 1-15_Multi | 1/16:00/1/<br>Move next<br>r<br>et1\$<br>tultiple Reco | 34/La   | ong_and_Si<br>Custom | ave Grid | nerate                     |
| TrodeStoyLive<br>Usenstype<br>Waitforachangeintr<br>IEW ID ID1001<br>D1<br>//D1/Colored_MA<br>I Move previous<br>us: Licensed and activate<br>Strategy Loader & Gene<br>ile Help<br>Source (xls)<br>ader Change value<br>Pe<br>Di<br>Di<br>Excel file "ID10<br>generated succ             | 1300<br>EntryOnly<br>end True<br>A/Limit/False/1/<br>1 of 20 ↓<br>ed for StrategyGenerato<br>rator for NinjaTrader<br>Table: Shee<br>Single Record A<br>Mature<br>01 StopLoss 1-15_Multi | 1/16:00/1/<br>Move next<br>r<br>et1\$<br>tultiple Reco | 34/La   | ong_and_S}           | ave Grid | ct                         |

#### **Results:**

Based on 20 original records and generating 15 new strategies per record - total generation of 300 records with New Unique IDs.

#### StopLoss

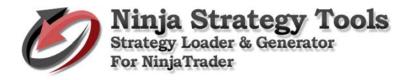

| AN1 | ▼ :                 | XV      | <i>f</i> x Stop | oLoss    |           |           |        |       | 11   | *       | $\times \checkmark$ | $f_{\!X}$ StopL | OSS |    |    |    |
|-----|---------------------|---------|-----------------|----------|-----------|-----------|--------|-------|------|---------|---------------------|-----------------|-----|----|----|----|
|     | AK AL               | AM      | AN              | AO       | AP        | AQ        | AR     |       | АK   | AL      | AM                  | AN              | AO  | AP | AQ | AR |
| 1 S | etProfitT StartTime | STMATyp | StopLoss        | STPeriod | Threshold | TickRever | TickRe | 277   |      | 2 00:00 | HMA                 | 14              | 3   | 30 | 14 |    |
| 2   | 2 00:00             | HMA     |                 | 1 3      |           | 14        |        | 278   |      | 2 00:00 | HMA                 | 14              | 3   | 30 | 14 |    |
| 3   | 2 00:00             | HMA     | :               | 1 4      |           | 14        |        | 279   |      | 2 00:00 | HMA                 | 14              | 4   | 30 | 14 |    |
| 4   | 2 00:00             | HMA     | :               | 1 3      |           | 14        |        | 280   |      | 2 00:00 | HMA                 | 14              | 3   | 30 | 14 |    |
| 5   | 2 00:00             | HMA     | :               | 1 4      |           | 14        |        | 281   |      | 2 00:00 | HMA                 | 14              | 4   | 30 | 14 |    |
| 5   | 2 00:00             | HMA     | :               | 1 3      |           | 14        |        | 282   |      | 2 00:00 | HMA                 | 15              | 3   | 30 | 14 |    |
| 7   | 2 00:00             | HMA     | :               | 1 3      | 30        | 14        |        | 283   |      | 2 00:00 | HMA                 | 15              | 3   | 30 | 14 |    |
| 3   | 2 00:00             | HMA     | :               | 1 3      | 30        | 14        |        | 284   |      | 2 00:00 | HMA                 | 15              | 3   | 30 | 14 |    |
| 2   | 2 00:00             | HMA     | :               | 1 3      |           | 14        |        | 285   |      | 2 00:00 | HMA                 | 15              | 3   | 30 | 14 |    |
| 0   | 2 00:00             | HMA     |                 | 1 3      | 30        | 14        |        | 286   |      | 2 00:00 | HMA                 | 15              | 3   | 30 | 14 |    |
| 1   | 2 00:00             | HMA     | :               | 1 4      | 30        | 14        |        | 287   |      | 2 00:00 | HMA                 | 15              | 4   | 30 | 14 |    |
| 2   | 2 00:00             | HMA     |                 | 1 3      | 30        | 14        |        | 288   |      | 2 00:00 | HMA                 | 15              | 3   | 30 | 14 |    |
| 3   | 2 00:00             | HMA     | :               | 1 4      | 30        | 14        |        | 289   |      | 2 00:00 | HMA                 | 15              | 4   | 30 | 14 |    |
| 1   | 2 00:00             | HMA     | :               | 1 4      | 30        | 14        |        | 290   |      | 2 00:00 | HMA                 | 15              | 3   | 30 | 14 |    |
| 5   | 2 00:00             | HMA     | :               | 1 4      | 30        | 14        |        | 291   |      | 2 00:00 | HMA                 | 15              | 4   | 30 | 14 |    |
| 6   | 2 00:00             | HMA     | :               | 1 3      | 30        | 14        |        | 292   |      | 2 00:00 | HMA                 | 15              | 4   | 30 | 14 |    |
| 7   | 2 00:00             | HMA     | :               | 1 3      | 30        | 14        |        | 293   |      | 2 00:00 | HMA                 | 15              | 4   | 30 | 14 |    |
| 3   | 2 00:00             | HMA     | :               | 1 3      | 30        | 14        |        | 294   |      | 2 00:00 | HMA                 | 15              | 4   | 30 | 14 |    |
| 9   | 2 00:00             | HMA     | :               | 1 3      | 30        | 14        |        | 295   |      | 2 00:00 | HMA                 | 15              | 3   | 30 | 14 |    |
| D   | 2 00:00             | HMA     | :               | 1 4      | 30        | 14        |        | 296   |      | 2 00:00 | HMA                 | 15              | 4   | 30 | 14 |    |
| 1   | 2 00:00             | HMA     | :               | 1 3      | 30        | 14        |        | 297   |      | 2 00:00 | HMA                 | 15              | 3   | 30 | 14 |    |
| 2   | 2 00:00             | HMA     | :               | 2 4      | 30        | 14        |        | 298   |      | 2 00:00 | HMA                 | 15              | 3   | 30 | 14 |    |
| 3   | 2 00:00             | HMA     | :               | 2 3      | 30        | 14        |        | 299   |      | 2 00:00 | HMA                 | 15              | 3   | 30 | 14 |    |
| L I | 2 00:00             | HMA     | :               | 2 3      | 30        | 14        |        | 300   |      | 2 00:00 | HMA                 | 15              | 3   | 30 | 14 |    |
| 5   | 2 00:00             | HMA     | :               | 2 3      | 30        | 14        |        | 301   |      | 2 00:00 | HMA                 | 15              | 3   | 30 | 14 |    |
| 6   | 2 00:00             | HMA     | :               | 2 3      | 30        | 14        |        | 302   |      |         |                     |                 |     |    |    |    |
| 7   | 2 00:00             | HMA     | :               | 2 3      | 30        | 14        |        | 303   |      |         |                     |                 |     |    |    |    |
| 3   | 2 00:00             | HMA     | :               | 2 4      | 30        | 14        |        | 304   |      |         |                     |                 |     |    |    |    |
| 9   | 2 00:00             | HMA     | :               | 2 3      | 30        | 14        |        | → 305 |      |         |                     |                 |     |    |    |    |
| 4   | > Sheet             | (+)     |                 |          |           |           |        |       | ( )÷ | Shee    | t1 (+)              |                 | : • |    |    | Þ  |

#### **New Unique IDs**

| В1 |        | - = ×      | $\checkmark f_x$ | Strate   | egyID     |           |          | ~       | B1  |   | <b>▼</b> : | $\times \checkmark f$ | c Stra | ategyID |   |   |       |
|----|--------|------------|------------------|----------|-----------|-----------|----------|---------|-----|---|------------|-----------------------|--------|---------|---|---|-------|
|    | A      | В          | С                | D        | E         | F         | G        | E E     |     | А | В          | С                     | D      | E       | F | G | F     |
| L  | Period | StrategyID | _Indicator       | _OrderTy | Aggressiv | Barslookb | CancelBa | r Close | 275 |   | ID1274     | Colored_              |        | False   | 1 |   | 16:00 |
| 2  | 5      | D1001      | Colored_N        | Limit    | False     | 1         |          | 1 16:00 | 276 | 5 | ID1275     | Colored_              | Limit  | False   | 1 | 1 | 16:00 |
| 3  | 5      | ID1002     | Colored_N        | Limit    | False     | 1         |          | 1 16:00 | 277 | 5 | ID1276     | Colored_              | Limit  | False   | 1 | 1 | 16:00 |
|    | 5      | 5 ID1003   | Colored_N        | Limit    | False     | 1         |          | 1 16:00 | 278 | 5 | ID1277     | Colored_              | Limit  | False   | 1 | 1 | 16:00 |
| 5  | 5      | D1004      | Colored_N        | Limit    | False     | 1         |          | 1 16:00 | 279 | 5 | ID1278     | Colored_              | Limit  | False   | 1 | 1 | 16:00 |
|    | 5      | D1005      | Colored_N        | Limit    | False     | 1         |          | 1 16:00 | 280 | 5 | ID1279     | Colored_              | Limit  | False   | 1 | 1 | 16:00 |
| 1  | 5      | ID1006     | Colored_N        | Limit    | False     | 1         |          | 1 16:00 | 281 | 5 | ID1280     | Colored_              | Limit  | False   | 1 | 1 | 16:00 |
|    | 5      | D1007      | Colored_N        | Limit    | False     | 1         |          | 1 16:00 | 282 | 5 | ID1281     | Colored_              | Limit  | False   | 1 | 1 | 16:00 |
|    | 5      | D1008      | Colored_N        | Limit    | False     | 1         |          | 1 16:00 | 283 | 5 | ID1282     | Colored_              | Limit  | False   | 1 | 1 | 16:00 |
| D  | 5      | D1009      | Colored_N        | Limit    | False     | 1         |          | 1 16:00 | 284 | 5 | ID1283     | Colored_              | Limit  | False   | 1 | 1 | 16:00 |
| L  | 5      | 5 ID1010   | Colored_N        | Limit    | False     | 1         |          | 1 16:00 | 285 | 5 | ID1284     | Colored_              | Limit  | False   | 1 | 1 | 16:00 |
| 2  | 5      | D1011      | Colored_N        | Limit    | False     | 1         |          | 1 16:00 | 286 | 5 | ID1285     | Colored_              | Limit  | False   | 1 | 1 | 16:00 |
| 3  | 5      | D1012      | Colored_N        | Limit    | False     | 1         |          | 1 16:00 | 287 | 5 | ID1286     | Colored_              | Limit  | False   | 1 | 1 | 16:00 |
| 1  | 5      | D1013      | Colored_N        | Limit    | False     | 1         | :        | 1 16:00 | 288 | 5 | ID1287     | Colored_              | Limit  | False   | 1 | 1 | 16:00 |
| 5  | 5      | D1014      | Colored_N        | Limit    | False     | 1         | :        | 1 16:00 | 289 | 5 | ID1288     | Colored_              | Limit  | False   | 1 | 1 | 16:00 |
| 5  | 5      | D1015      | Colored_N        | Limit    | False     | 1         | :        | 1 16:00 | 290 | 5 | ID1289     | Colored_              | Limit  | False   | 1 | 1 | 16:00 |
| 7  | 5      | D1016      | Colored_N        | Limit    | False     | 1         | :        | 1 16:00 | 291 | 5 | ID1290     | Colored_              | Limit  | False   | 1 | 1 | 16:00 |
|    | 5      | D1017      | Colored_N        | Limit    | False     | 1         | :        | 1 16:00 | 292 | 5 | ID1291     | Colored_              | Limit  | False   | 1 | 1 | 16:0  |
| )  | 5      | D1018      | Colored_N        | Limit    | False     | 1         | -        | 1 16:00 | 293 | 5 | ID1292     | Colored_              | Limit  | False   | 1 | 1 | 16:00 |
| )  | 5      | D1019      | Colored_N        | Limit    | False     | 1         | :        | 1 16:00 | 294 | 5 | ID1293     | Colored_              | Limit  | False   | 1 | 1 | 16:00 |
| L  | 5      | D1020      | Colored_N        | Limit    | False     | 1         |          | 1 16:00 | 295 | 5 | ID1294     | Colored_              | Limit  | False   | 1 | 1 | 16:00 |
| 2  | 5      | D1021      | Colored_N        | Limit    | False     | 1         | :        | 1 16:00 | 296 | 5 | ID1295     | Colored_              | Limit  | False   | 1 | 1 | 16:00 |
| 3  | 5      | D1022      | Colored_N        | Limit    | False     | 1         | :        | 1 16:00 | 297 | 5 | ID1296     | Colored_              | Limit  | False   | 1 | 1 | 16:00 |
| Ļ  | 5      | 5 ID1023   | Colored_N        | Limit    | False     | 1         |          | 1 16:00 | 298 | 5 | ID1297     | Colored_              | Limit  | False   | 1 | 1 | 16:00 |
| ī  | 5      | D1024      | Colored_N        | Limit    | False     | 1         |          | 1 16:00 | 299 | 5 | ID1298     | Colored_              | Limit  | False   | 1 | 1 | 16:00 |
|    | 5      | D1025      | Colored_N        | Limit    | False     | 1         |          | 1 16:00 | 300 | 5 | ID1299     | Colored_              | Limit  | False   | 1 | 1 | 16:00 |
| ,  | 5      | D1026      | Colored_N        | Limit    | False     | 1         | :        | 1 16:00 | 301 | 5 | ID1300     | Colored_              | Limit  | False   | 1 | 1 | 16:00 |
| 3  | 5      | D1027      | Colored_N        | Limit    | False     | 1         | :        | 1 16:00 | 302 |   |            |                       |        |         |   |   |       |
| ,  | 5      | ID1028     | Colored N        | Limit    | False     | 1         |          | 1 16:00 | 303 |   |            |                       |        |         |   |   |       |

# Tab. Custom

Original file is untouched. New output file is created.

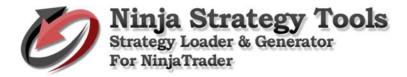

Take the value in Optimal Time in trade and insert it into Trade Stay Alive.

Ability to do all the records.

Click Generate button...

| Ø Strategy Loader & Generator for NinjaTrader                                      | _             |         | ×     |
|------------------------------------------------------------------------------------|---------------|---------|-------|
| File Help                                                                          |               | 0       | ~     |
|                                                                                    | Save Grid     |         |       |
| Loader Change value Single Record Multiple Records Custom                          |               |         |       |
| Target: TradeStayLive<br>Values: 1300, 600, 900, 800, 1500, 1200, 1700, 1100, 1800 | ), 1600       |         |       |
| Source: Optimum Time - Sec                                                         |               |         |       |
| Values: 705, 573, 500, 783, 802, 1059, 722, 1440, 585, 15<br>Generate              | i41, 1542, 5i | 88, 172 |       |
| ID1<br>6/ID1/Colored_MA/Limit/False/1/1/16:00/1/34/Long_and_                       | _Short/2/1    | l/1/Fal | lse/2 |
| Move previous 1 of 20 Move next                                                    |               |         |       |
| Status: Licensed and activated for StrategyGenerator                               |               |         | .::   |

• Choose where to save, and click Save to continue.

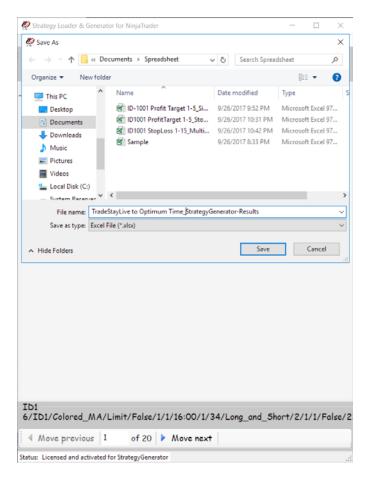

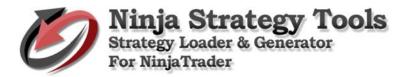

| 🦉 Strategy Lo | ader & Gene | rator for NinjaTra                   | ader           |                   |               | _     |       | $\times$ |
|---------------|-------------|--------------------------------------|----------------|-------------------|---------------|-------|-------|----------|
| File Help     |             |                                      |                |                   |               |       |       |          |
| Source        | s (xls)     | Table:                               | Sheet1\$       | ~                 | Save 6        | Frid  |       |          |
| Loader Ch     | ange value  | Single Recor                         | rd Multiple R  | ecords Custo      | m             |       |       |          |
|               |             |                                      |                |                   |               |       |       |          |
| Target        | :           |                                      |                |                   |               | ×     |       |          |
| Values        |             | "TradeStayLive to<br>d successfully. | o Optimum Time | StrategyGenerator | -Results.xls" |       |       |          |
| Source        |             |                                      |                |                   | ОК            | 1     |       |          |
| Values        | , 705,      | <del>073,000,7</del> 0               | 002,1007       | 122, 1440, 00     | 0, 1041, 104  | 2, 58 | 8,172 |          |
|               | 60          | nerate                               |                |                   |               |       |       |          |

#### **Results:**

# Optimal Time in trade values is inserted into Trade Stay Alive.

|          | Cut         |          | Calibri | - 11 -        | A A          | = = =  |                   | 🚔 Wrap Tex |            | General    | -                  | ₽                        |           | _            |             |        | ∑ AutoSum<br>↓ Fill + | ΖŸ      | #                  |        |
|----------|-------------|----------|---------|---------------|--------------|--------|-------------------|------------|------------|------------|--------------------|--------------------------|-----------|--------------|-------------|--------|-----------------------|---------|--------------------|--------|
| aste<br> | 📌 Format    | Painter  | BI      | U +   🖽 +   🆄 | • <u>A</u> • | = = =  | €E <del>1</del> E | 🟥 Merge &  | Center 👻   | \$ • % !   | €.0 .00<br>•.0 •.0 | Condition:<br>Formatting |           |              | sert Deleti | Format | 🧶 Clear 🕶             |         | Find &<br>Select ≠ |        |
|          | Clipboard   | G.       |         | Font          | G.           |        | Alignm            | ent        | 5          | Numb       | er 🗔               |                          | Styles    |              | Cells       |        |                       | diting  |                    |        |
| L        | Ŧ           | : 🗙      |         | fx Trade St   | ay Alive -   | Sec    |                   |            |            |            |                    |                          |           |              |             |        |                       |         |                    |        |
|          |             |          | К       | L             | м            | N      | 0                 | Р          | Q          | R          | s                  | т                        | U         | v            |             | w      | х                     | Y       | Z                  | ДД     |
| A        | vg Trade Av | /gTime 4 | vg Bars | Optimum Time  | Offset       | Target | Stop              | 2nd Stop   | LTHTF      | HTF        | STMA               | Max DD - /               | vlax DD - | Trade Stay A | live - Sec  | # Win  | # Loss                | Max Win | Max Loss           | Avg Wi |
|          | -25.34      | 29       | 0.13    | 705           | 5 4          | 4 3    | 2                 | 7 8        | 85 MeanR   | 6 MeanRe   | 4 Period H         | 21                       | 18        |              | 705         | 1      | 3 10                  | 125     | -375               | 86.538 |
|          | 5.8         | 56       | 0.07    | 573           | 3 (          | ) :    | 2                 | 4 2        | 35 MeanR   | 6 MeanRe   | 3 Period H         | 25                       | 7         |              | 573         | 1      | 9 10                  | 125     | -156.25            | 69.078 |
|          | -41.94      | 51       | 0       | C             | 1 2          | 2 2    | 2                 | 7 2        | 85 MeanR   | 13 MeanR   | 3 Period H         | 3                        | 1         |              | 0           |        | 1 3                   | 62.5    | -93.75             | 6      |
|          | -28.92      | 51       | 0       | 500           | ) (          | ) :    | 2 2               | 8 7        | 7 120 Mean | 10 MeanR   | 4 Period ⊢         | 7                        | 4         |              | 500         |        | 7 4                   | 125     | -218.75            | 53.57  |
|          | 15.3        | 43       | 0       | 783           | 3            | 3 3    | 2 1               | 2 9        | 40 MeanR   | 6 MeanRe   | 3 Period H         | 21                       | 16        |              | 783         | 2      | 9 10                  | 125     | -312.5             | 85.12  |
|          | -23.42      | 50       | 0.15    | 705           | 5 4          | 4 3    | 2 2               | 0 6        | 145 Mean   | l 6 MeanRe | 4 Period ⊢         | 20                       | 18        |              | 705         | 1      | 7 9                   | 125     | -437.5             | 77.20  |
|          | -1.96       | 19       | 0.04    | 802           | 2 4          | 4 3    | 2 1               | 5 4        | 90 MeanR   | 6 MeanRe   | 3 Period H         | 26                       | 5         |              | 802         | 1      | 6 9                   | 125     | -375               | 82.03  |
|          | 37.63       | 16       | 0       | 1059          | 3 4          | 4 2    | 2                 | 5 3        | 110 Mean   | 14 MeanR   | 3 Period H         | 22                       | 22        |              | 1059        | 1      | 7 1                   | 125     | -437.5             |        |
|          | 13.4        | 27       | 0.03    | 722           | 2 3          | 2 2    |                   | 9 10       | 40 MeanR   | 6 MeanRe   | 3 Period H         | 21                       | 6         |              | 722         |        |                       | 125     | -312.5             |        |
|          | 10.89       | 24       | 0       | 1440          | ) 3          |        |                   | -          | 120 Mean   | 13 MeanR   | 3 Period H         | 18                       | 9         |              | 1440        | 6      |                       | 125     | -437.5             | 75.96  |
|          | -10.69      | 31       | 0       |               |              | 2 3    |                   | -          | 80 MeanR   |            |                    | 32                       | 3         |              | 585         |        | 8 4                   | 125     | -437.5             | 85.9   |
|          | -14.85      | 4        | 0       | 1541          |              | 2 :    |                   |            | 80 MeanR   | 6 MeanRe   | 4 Period ⊢         |                          | 6         |              | 1541        | 2      |                       | 125     | -437.5             |        |
|          | -4.83       | 5        | 0       |               |              |        |                   |            | 130 Mean   |            |                    |                          | 5         |              | 722         | 1      |                       | 125     |                    | 81.73  |
|          | -43.32      | 9        | 0.21    |               |              | -      |                   |            | 115 Mean   |            |                    |                          | 5         |              | 1440        | 1      |                       | 125     |                    | 76.92  |
|          | 7.83        | 45       | 0.01    |               |              |        |                   |            | 7 30 MeanR |            |                    |                          | 5         |              | 1542        | -      |                       | 125     |                    | 81.73  |
|          | -4.16       | 18       | 0.03    | -             |              | -      |                   |            | 140 Mean   |            |                    | 23                       | 22        |              | 588         |        |                       | 125     |                    |        |
|          | -8.35       | 16       | 0       |               |              | 2 :    |                   |            | 100 Mean   |            |                    | 7                        | 3         |              | 573         |        |                       | 125     | -312.5             |        |
|          | -12.6       | 18       | 0       |               |              | 2 1    |                   |            | 105 Mean   |            |                    | 20                       | 5         |              | 722         | _      |                       | 125     |                    |        |
|          | -16.86      | 48       | 0       | -             |              | 2 2    |                   |            | 105 Mean   |            |                    | 17                       | 3         |              | 172         |        |                       | 125     |                    |        |
|          | 11.25       | 21       | 0       | 1059          | 1            | 1 3    | 2                 | 7 2        | 80 MeanR   | 5 MeanRe   | 3 Period F         | 20                       | 16        |              | 1059        | 4      | 1 12                  | 125     | -437.5             | 82.31  |
|          |             |          |         | -             |              |        |                   |            |            |            |                    |                          |           |              |             |        |                       |         |                    |        |
|          |             |          |         | -             |              |        |                   |            |            |            |                    |                          |           |              |             |        |                       |         |                    |        |
|          |             |          |         |               |              |        |                   |            |            |            |                    |                          |           |              |             |        |                       |         |                    |        |
|          |             |          |         | -             |              |        |                   |            |            |            |                    |                          |           |              |             |        |                       |         |                    |        |